**Instituto Politécnico Nacional Computing Research Center Laboratory of Cybersecurity**

#### **Administración de Sistemas Operativos**

Moisés Salinas Rosales msrosales@acm.org

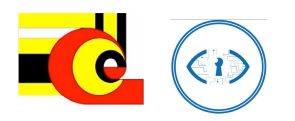

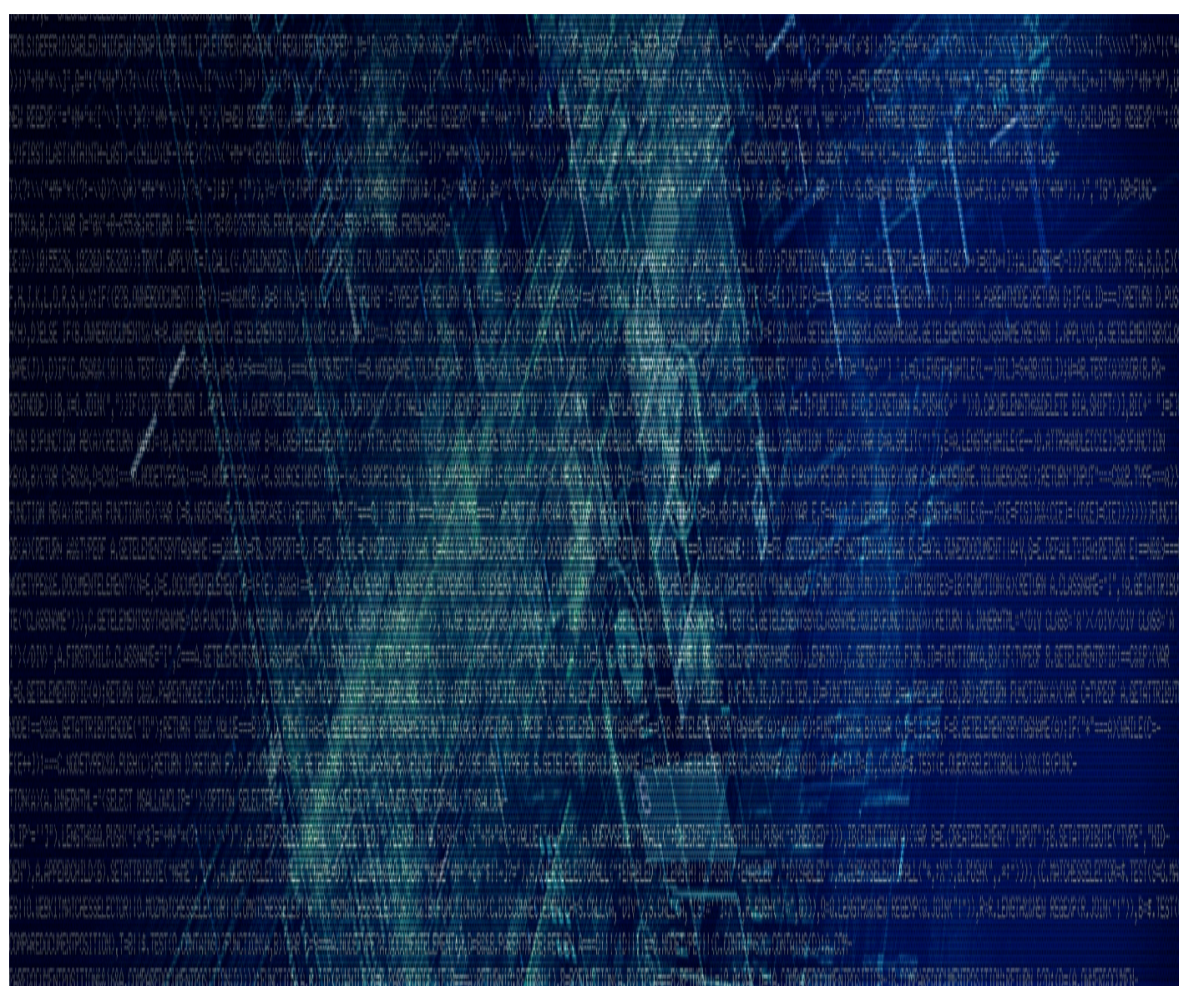

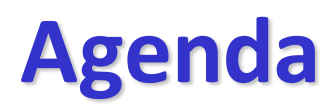

- 1. Instalación del Sistema Operativo Linux
- 2. Identificación de los principales elementos:
	- v Kernel
	- **❖ Bibliotecas**
	- **❖ Aplicaciones**
	- ◆ Archivos de usuario / datos
	- $\div$  Bitácoras y registros
- 3. Procesos y aplicaciones
- 4. Gestión de usuarios

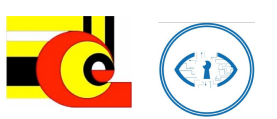

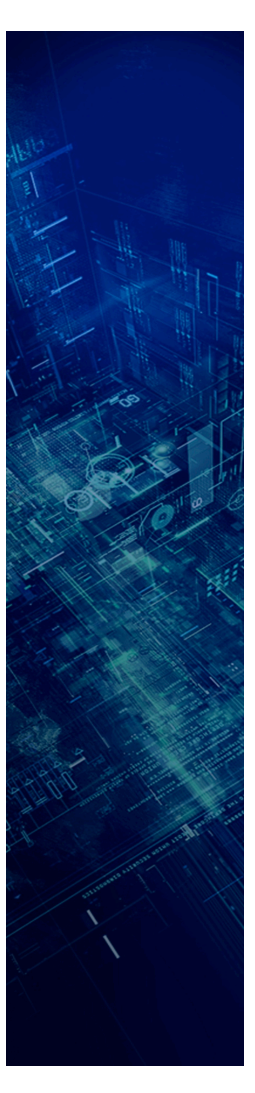

# Instalación del Sistema **Operativo Linux**

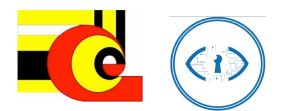

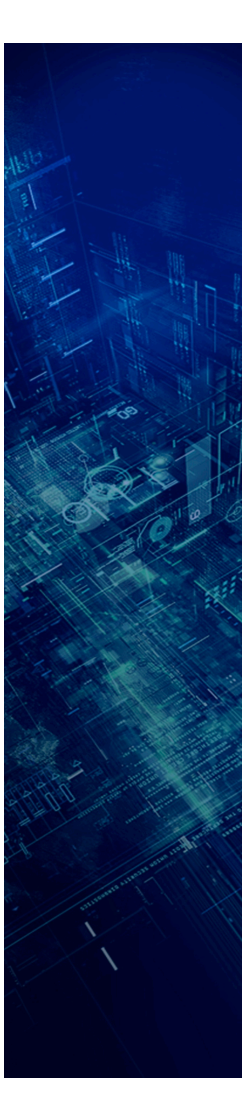

4

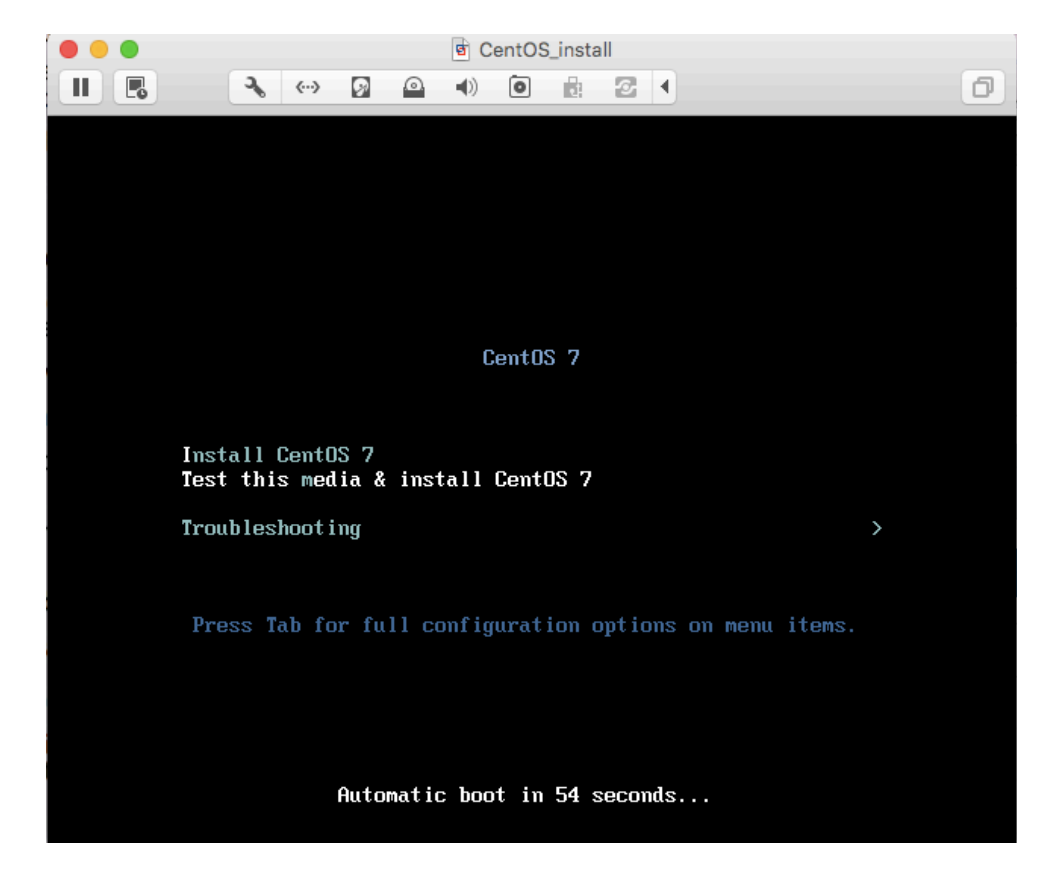

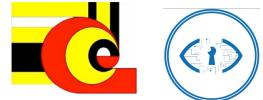

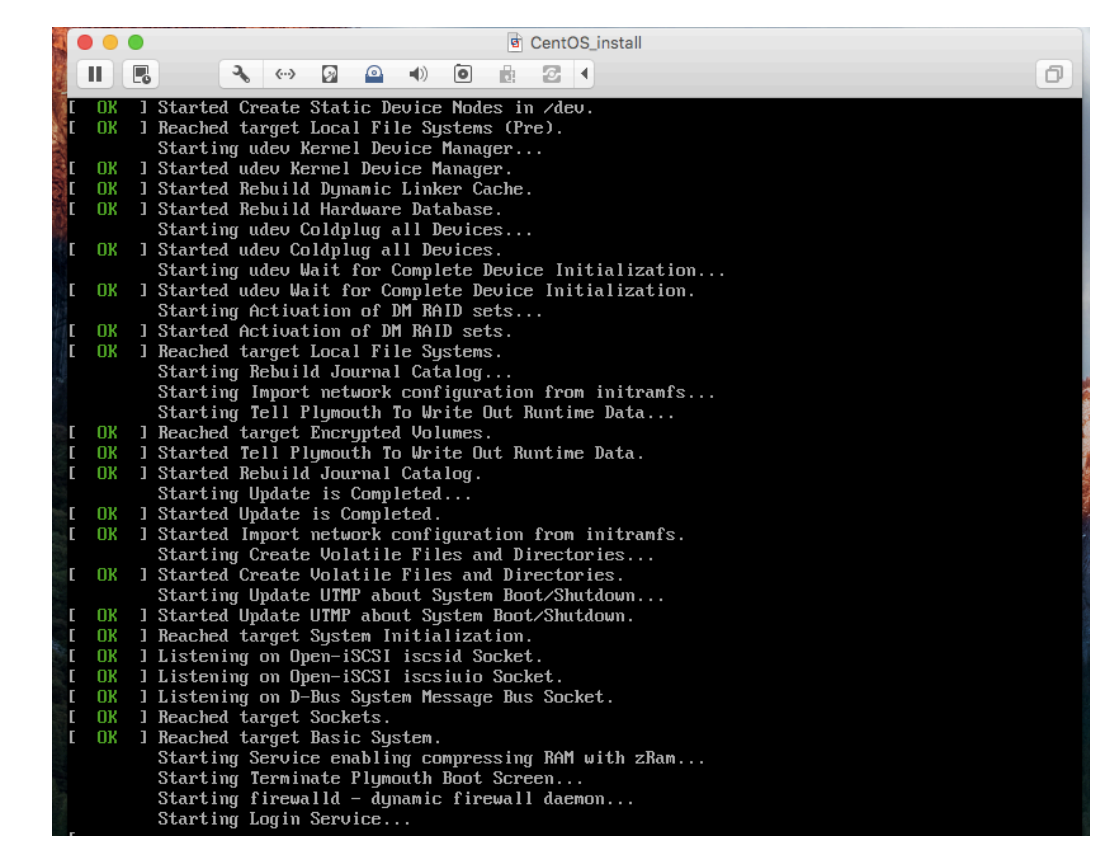

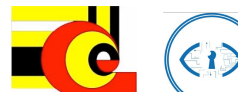

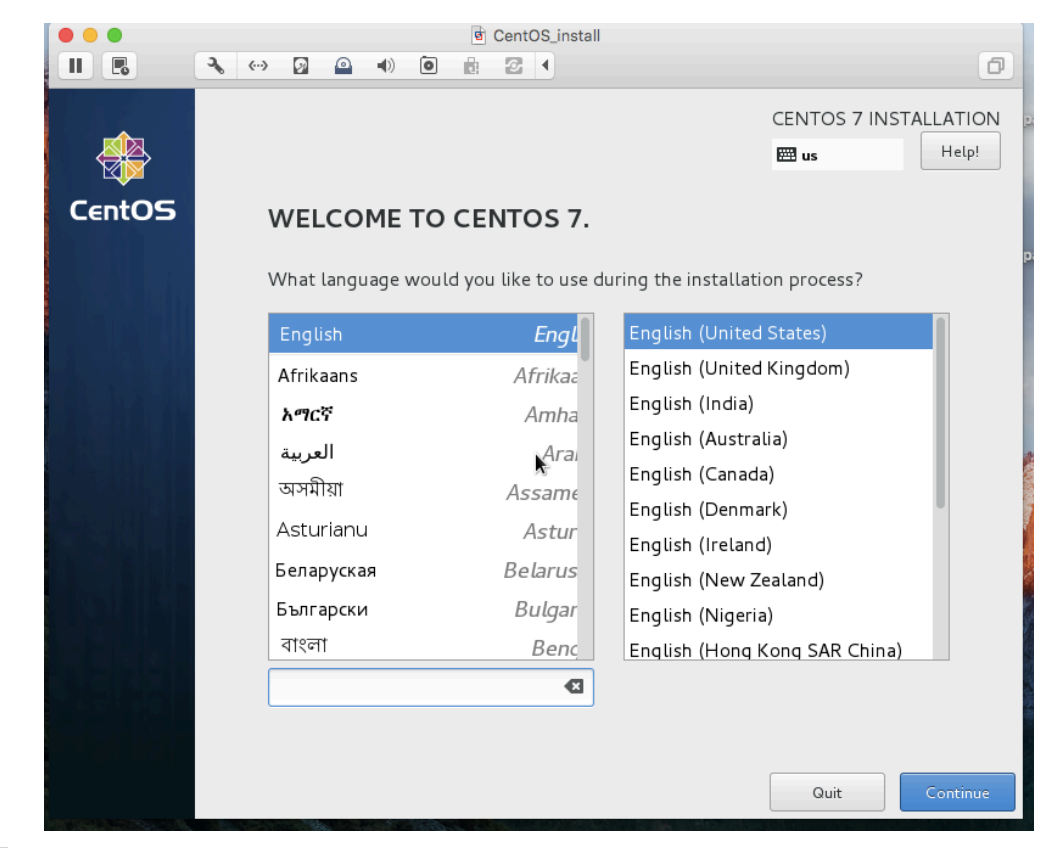

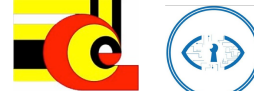

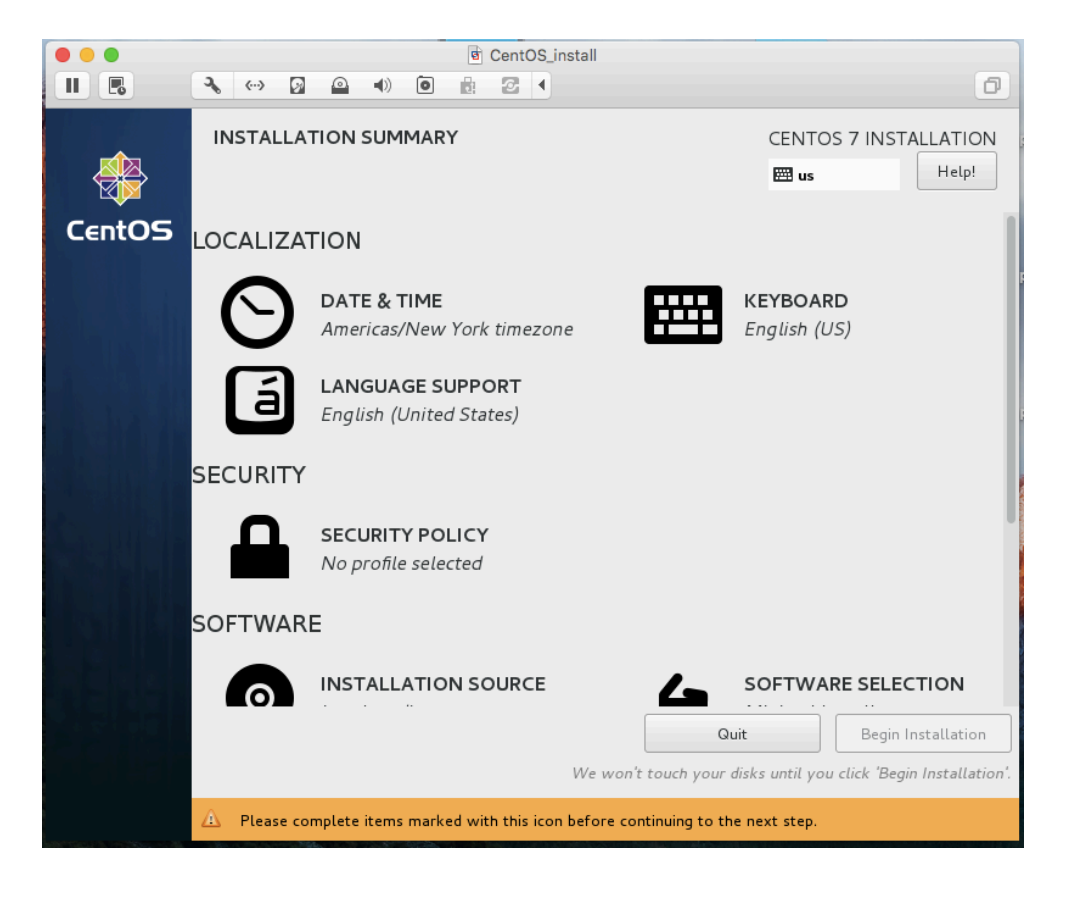

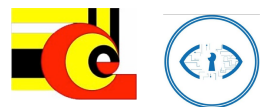

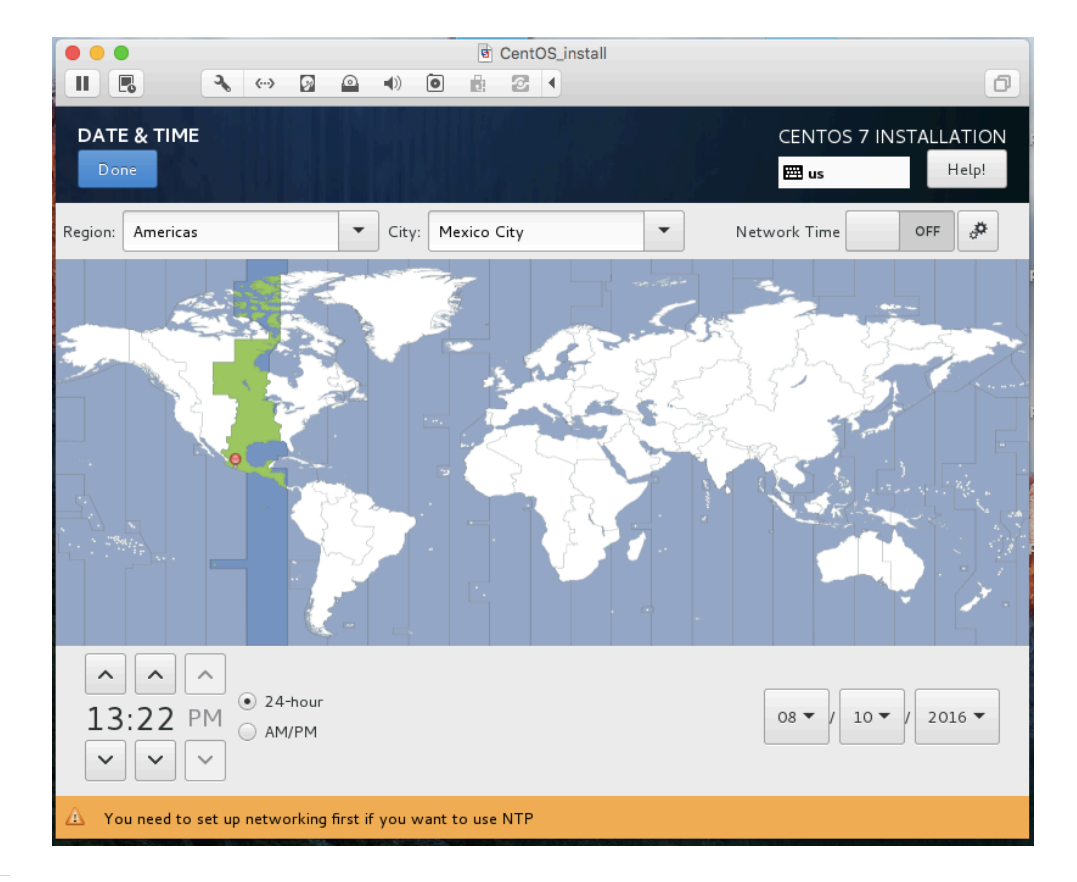

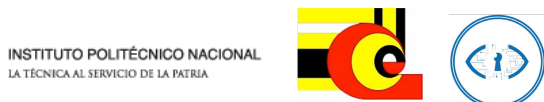

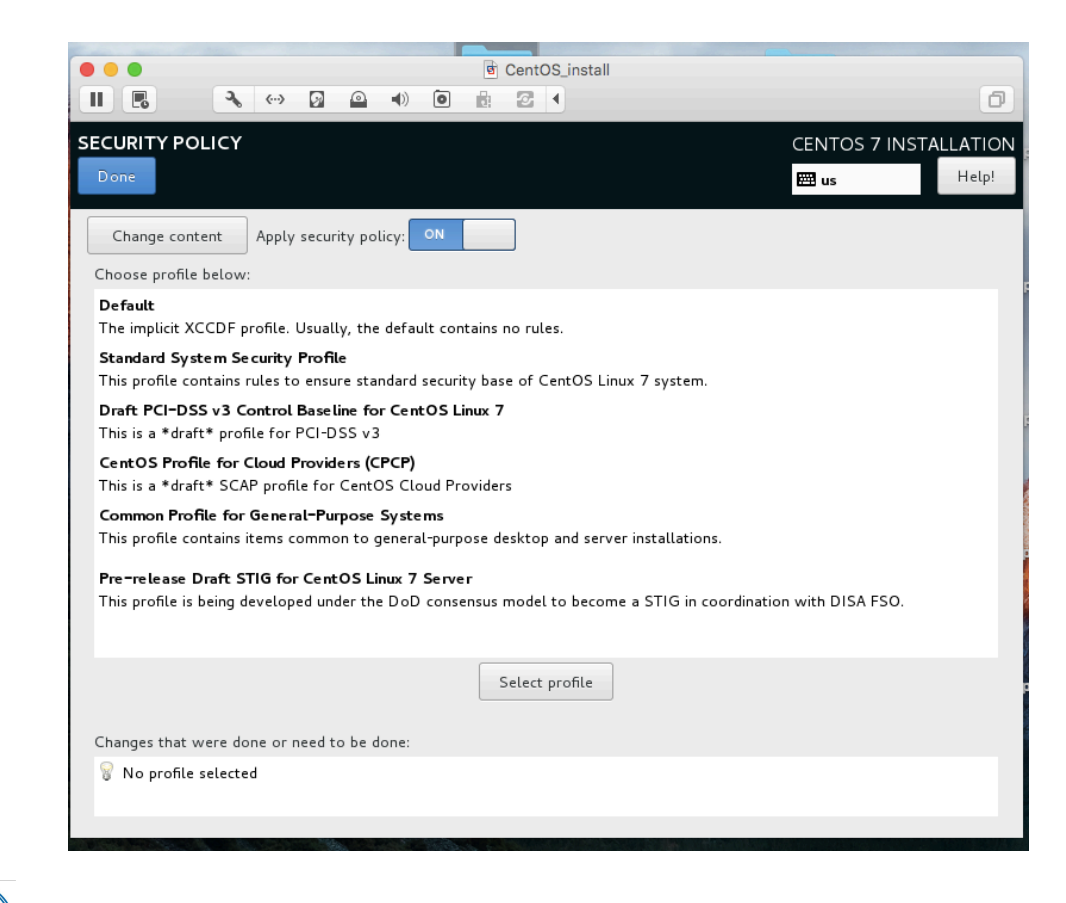

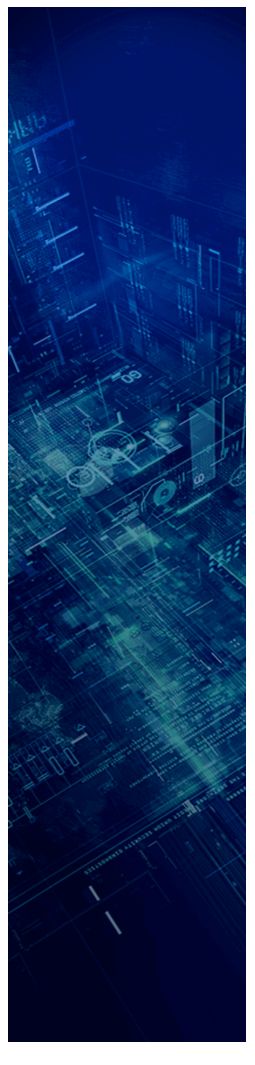

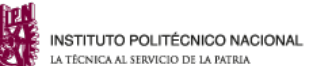

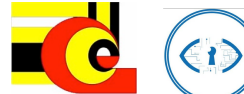

9

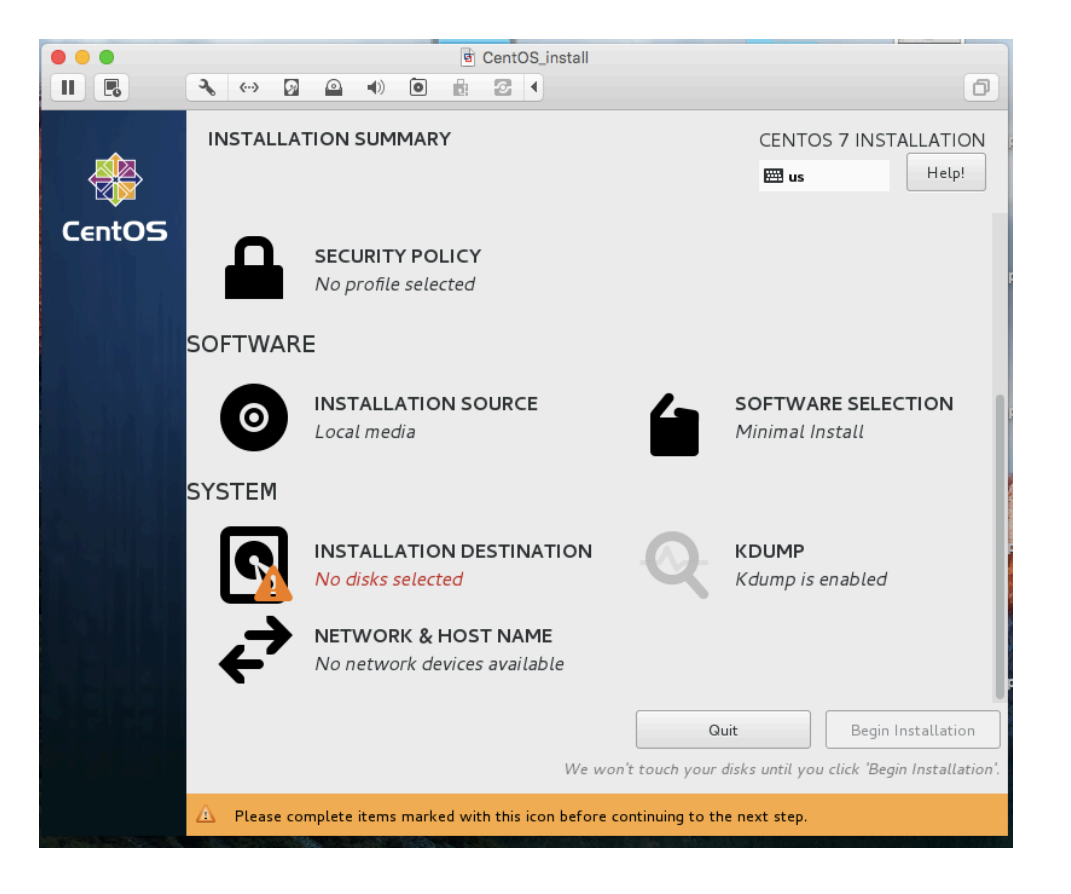

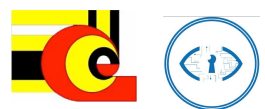

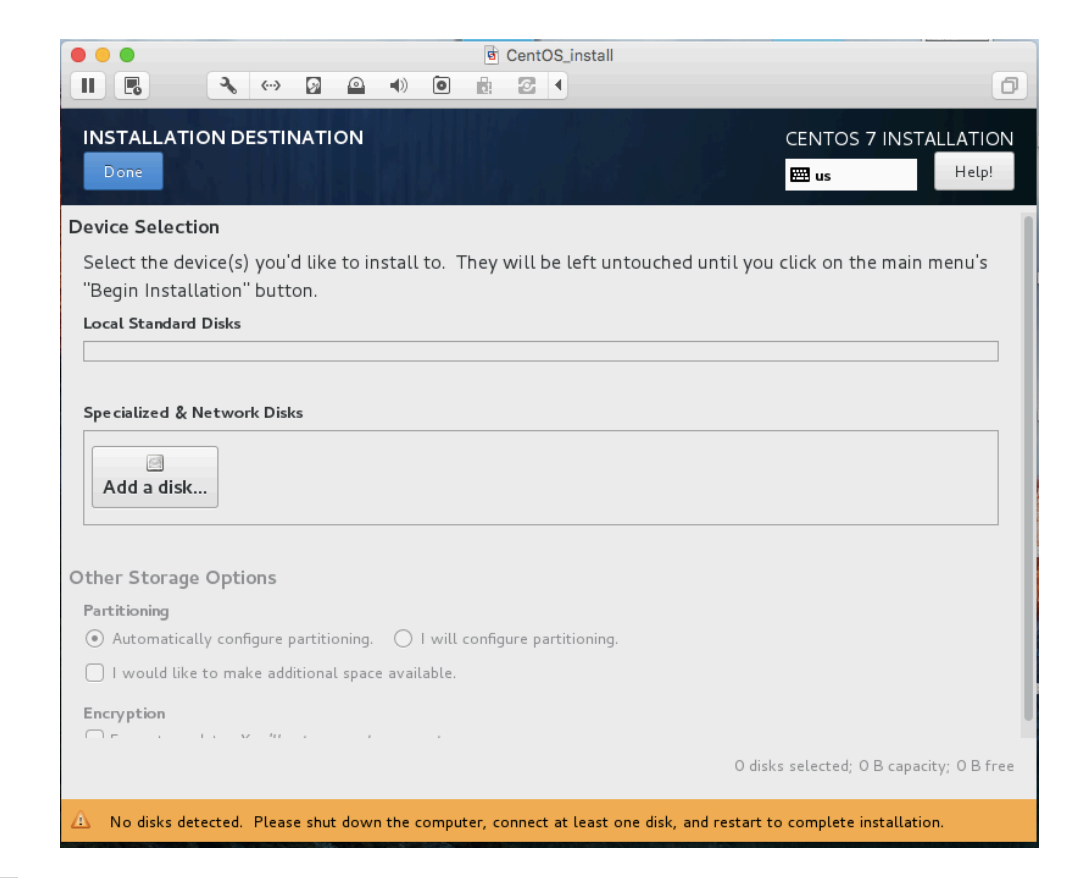

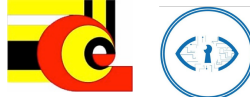

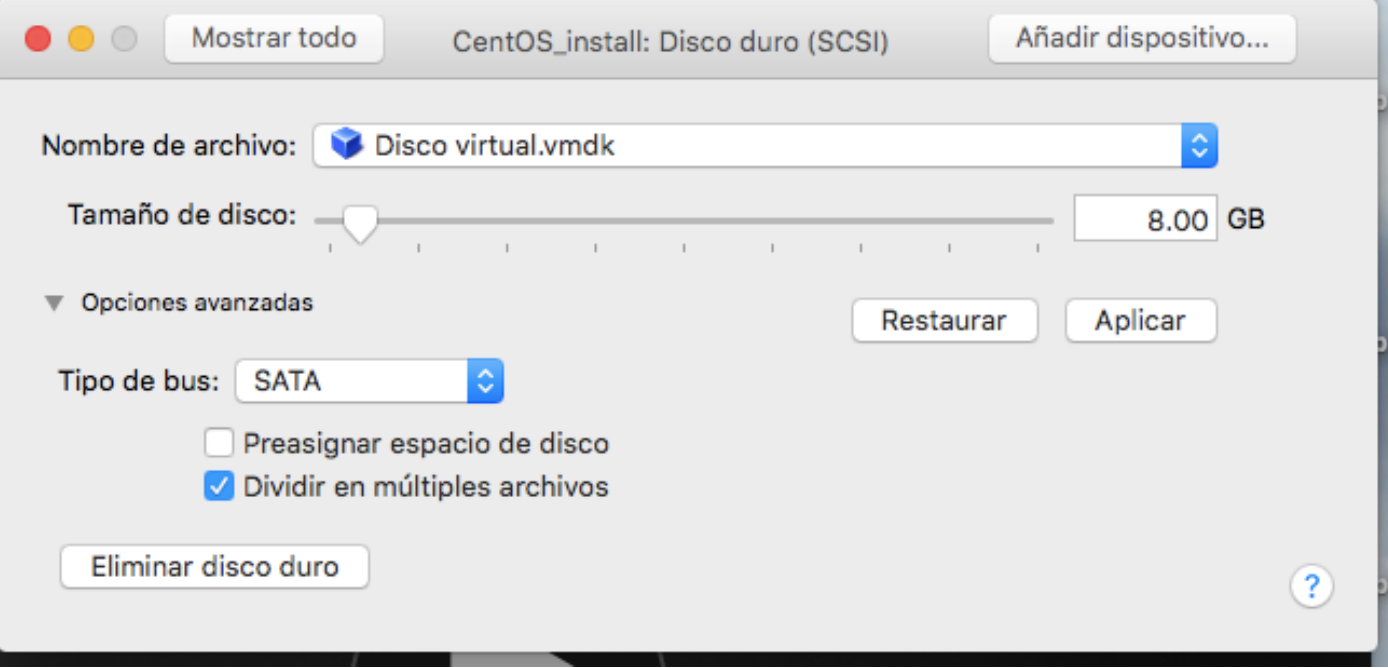

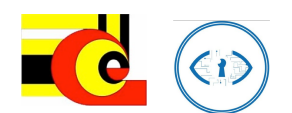

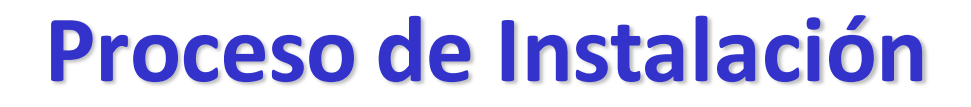

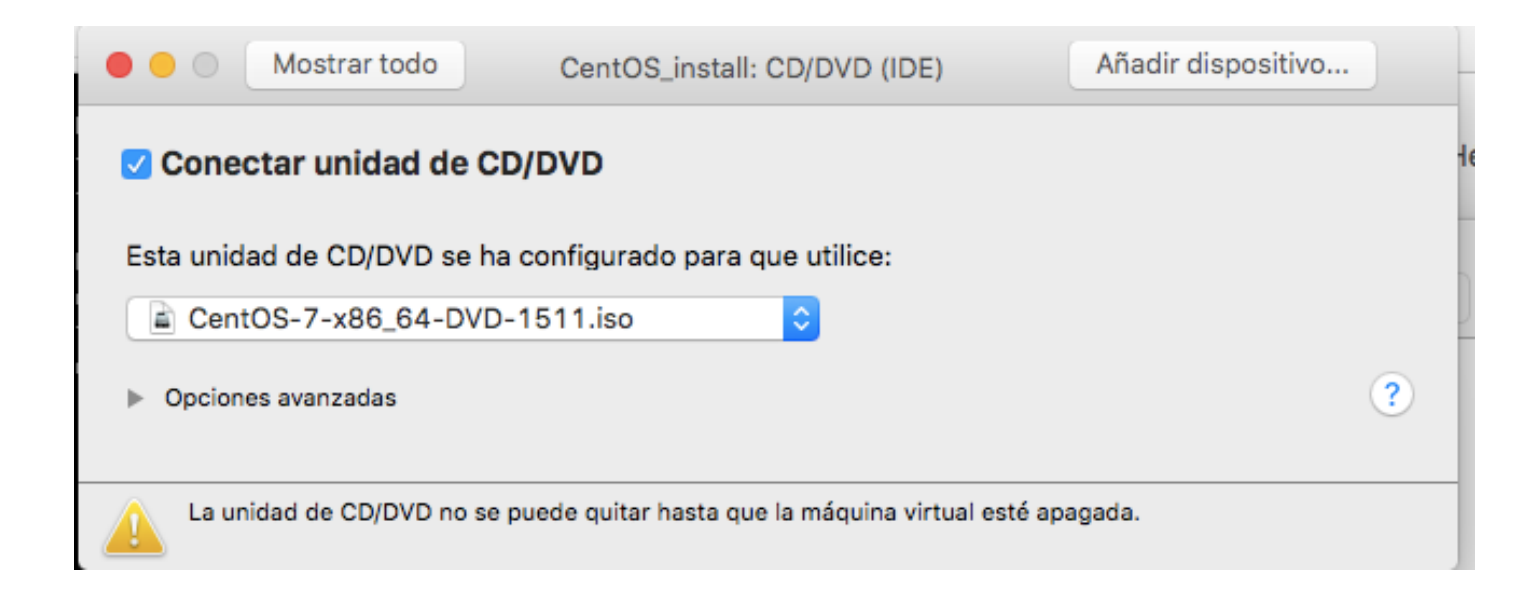

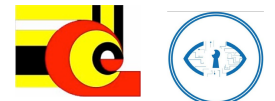

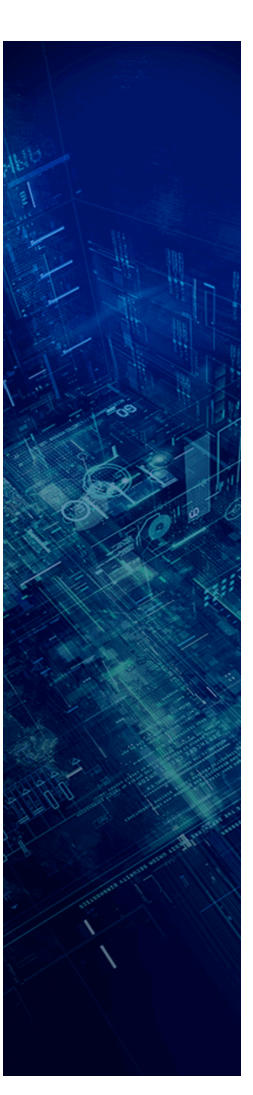

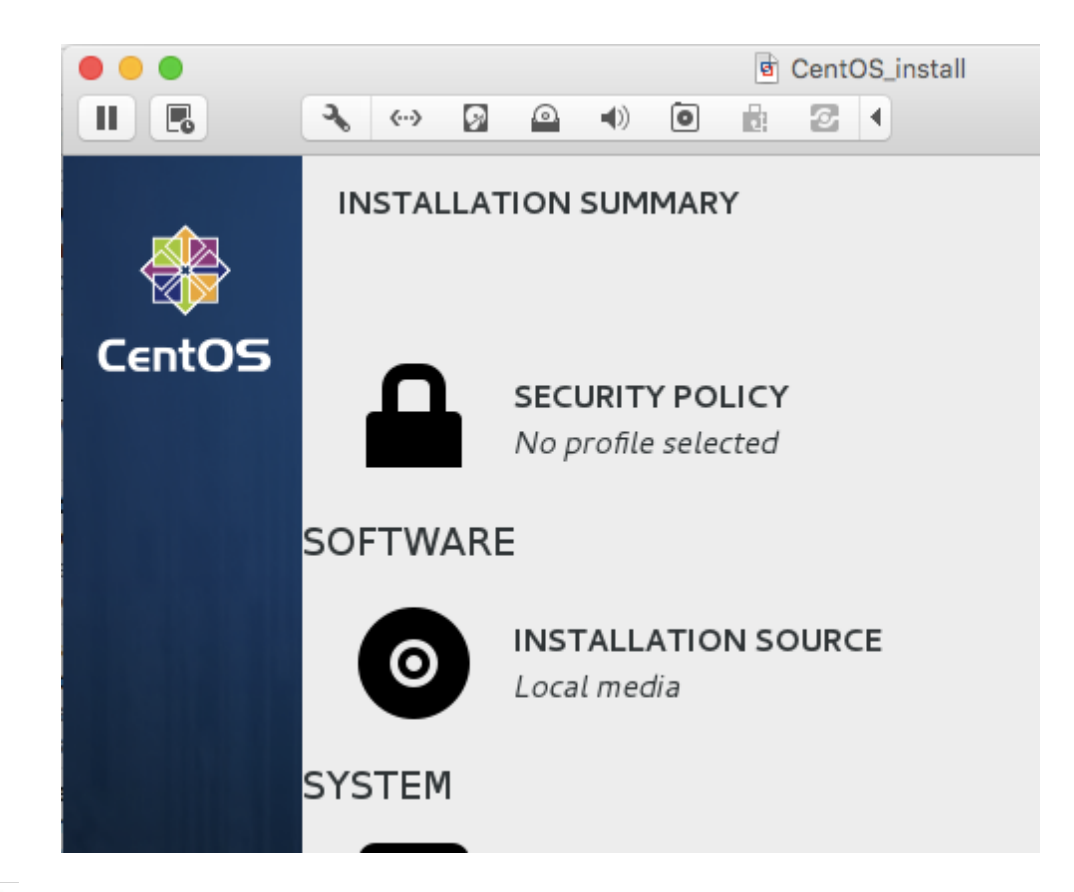

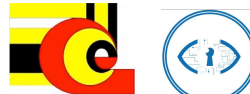

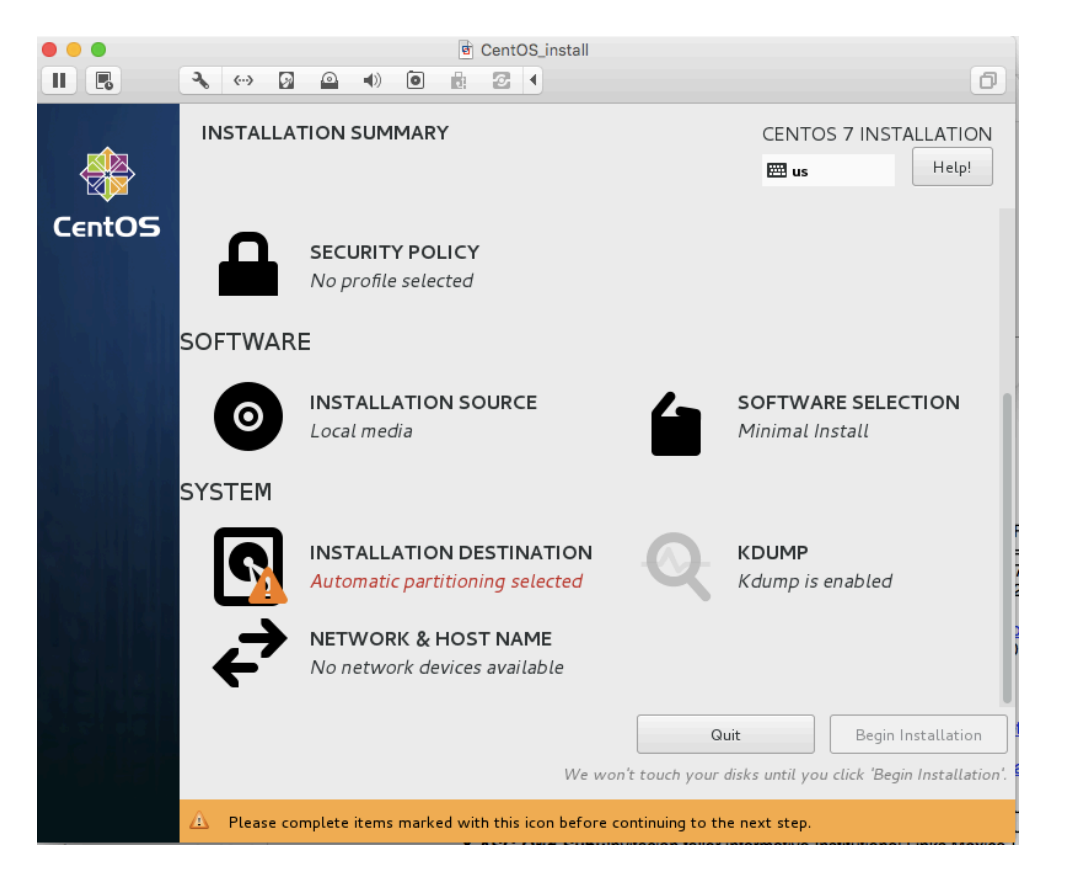

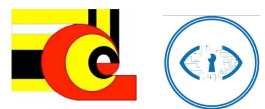

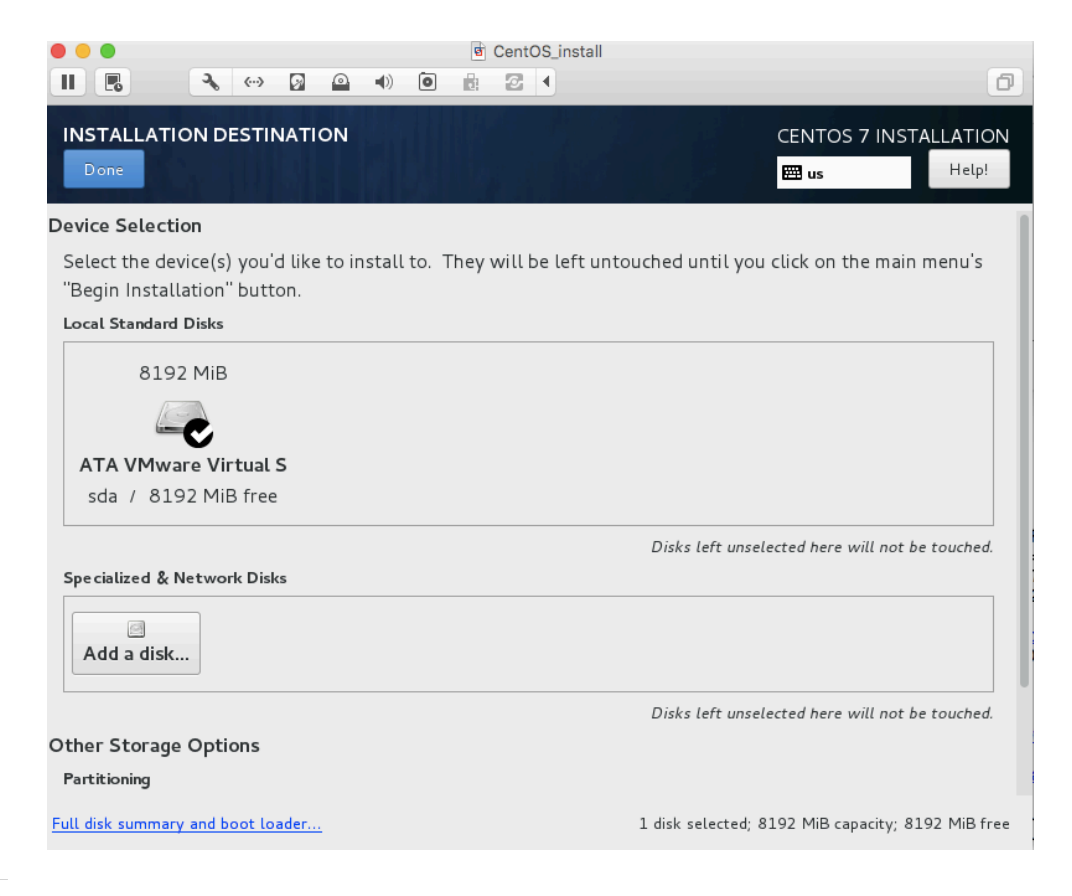

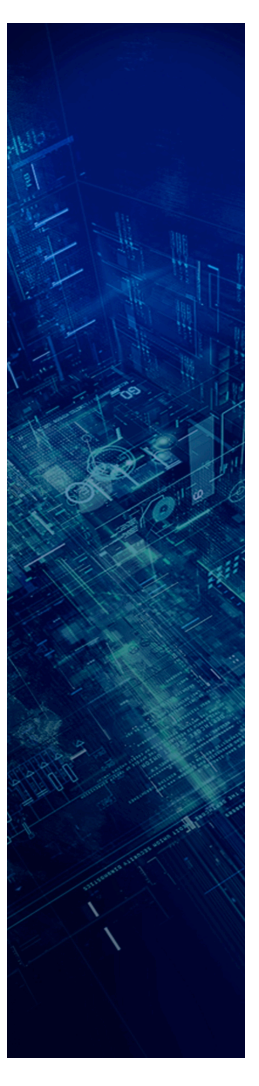

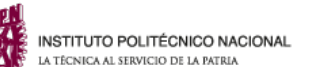

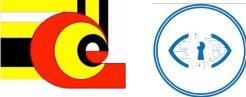

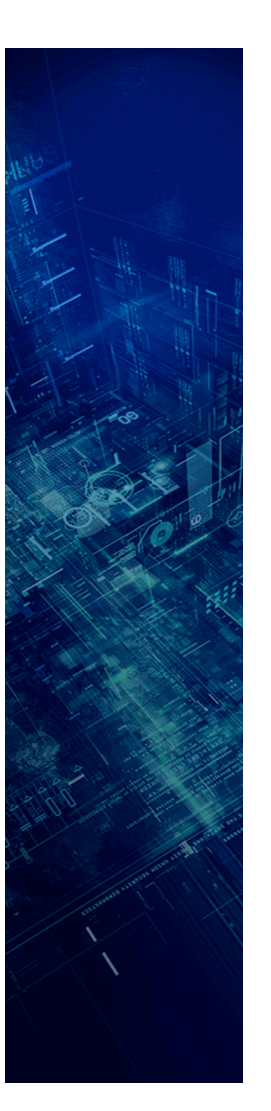

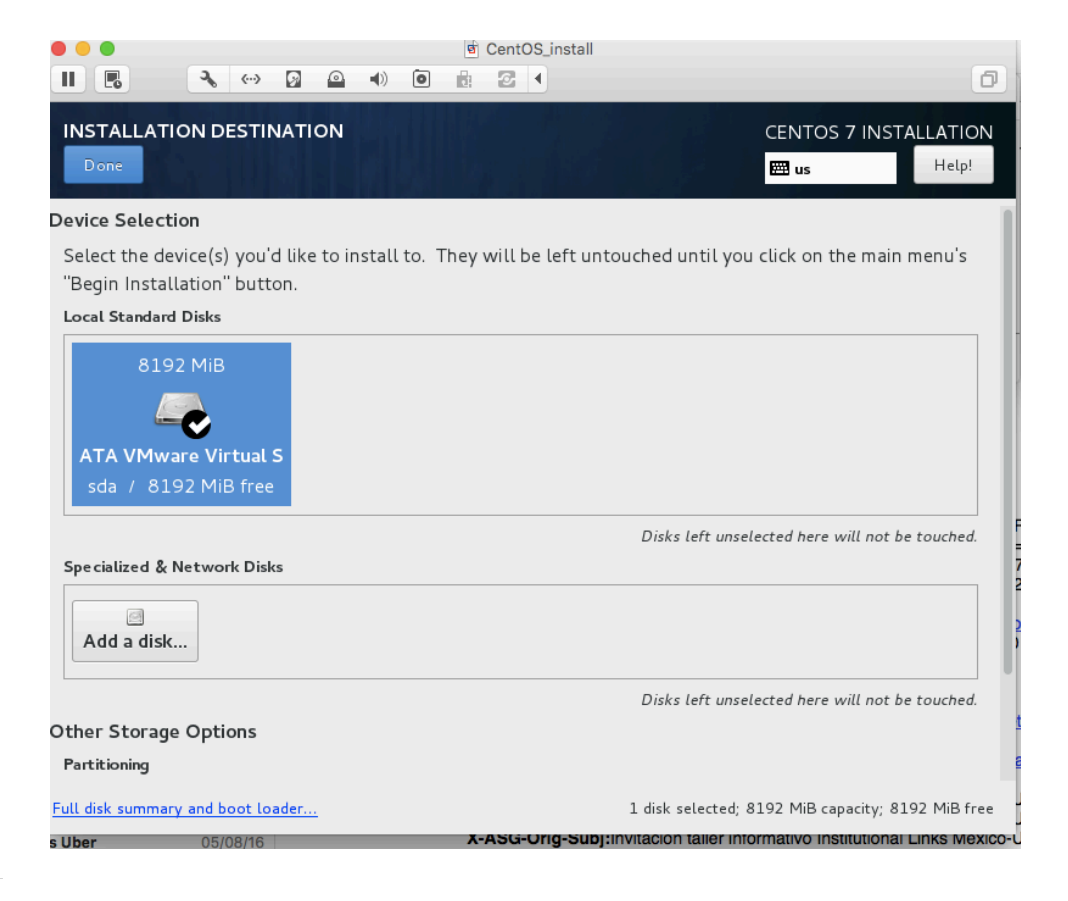

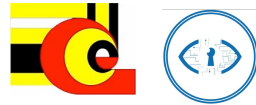

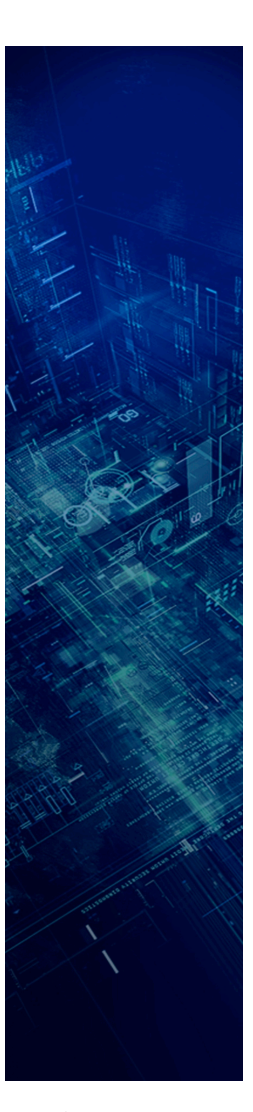

#### Other Storage Options

Partitioning

Automatically configure partitioning. . I will configure partitioning.

I would like to make additional space available.

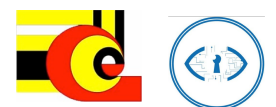

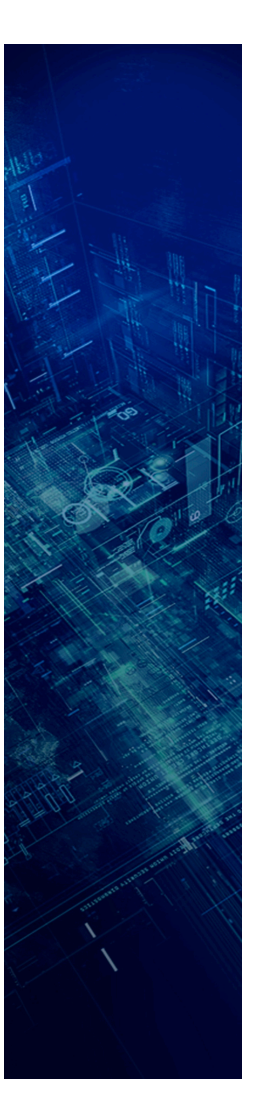

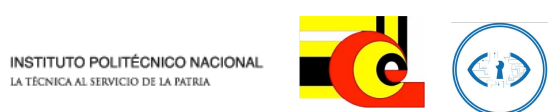

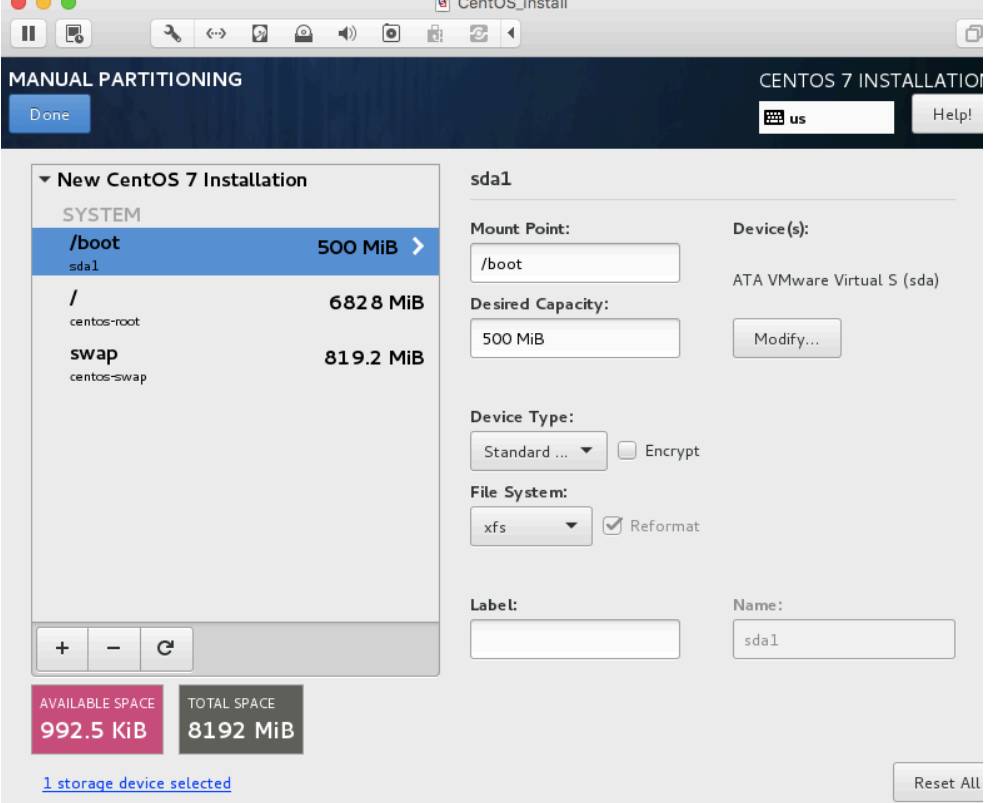

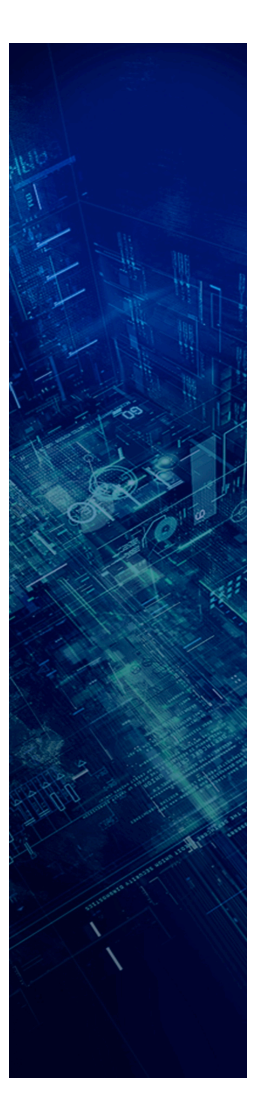

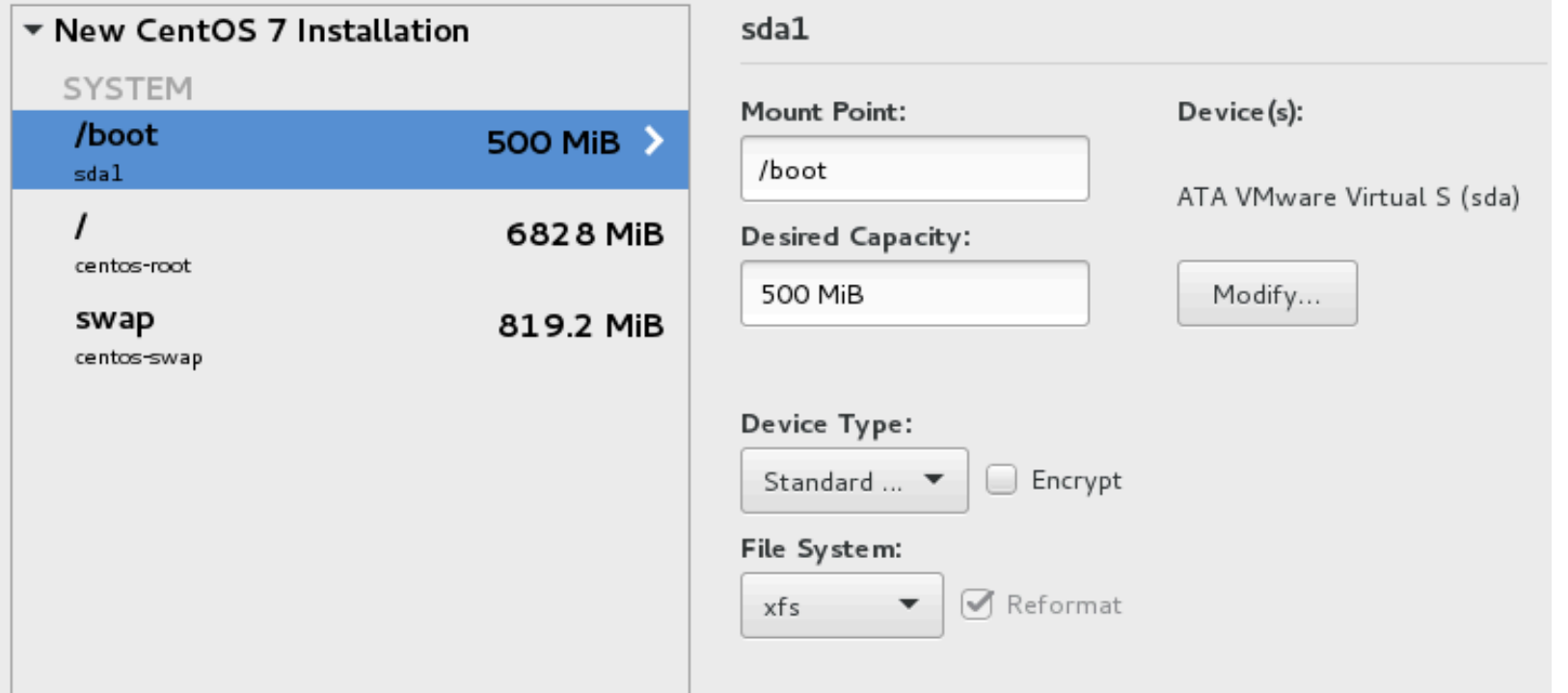

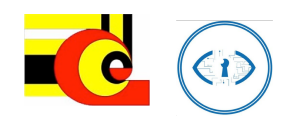

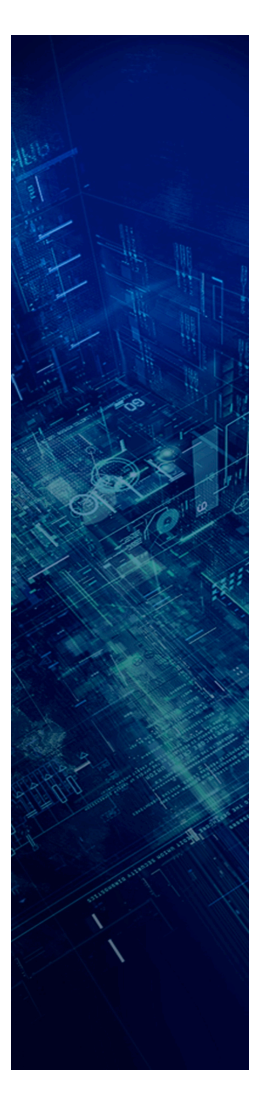

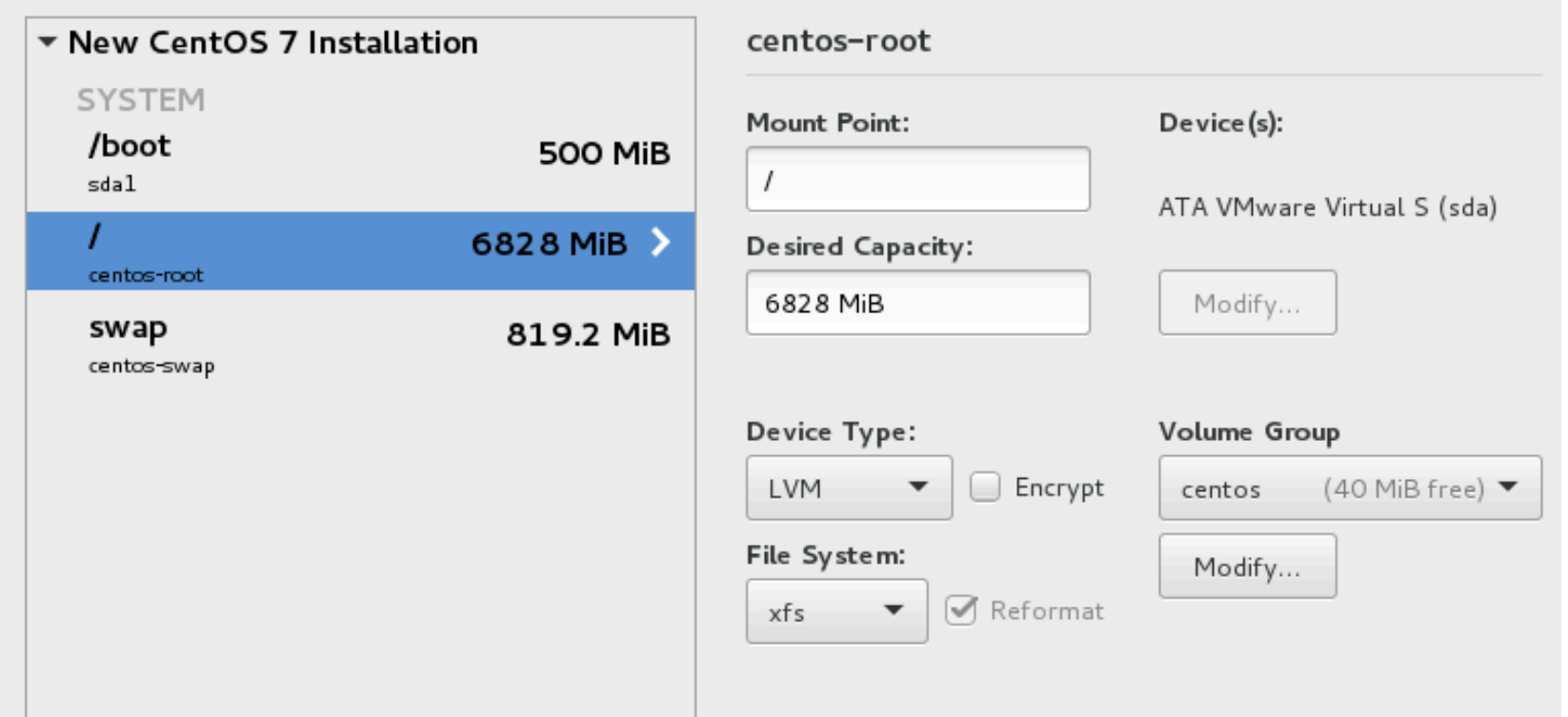

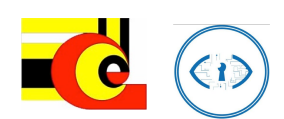

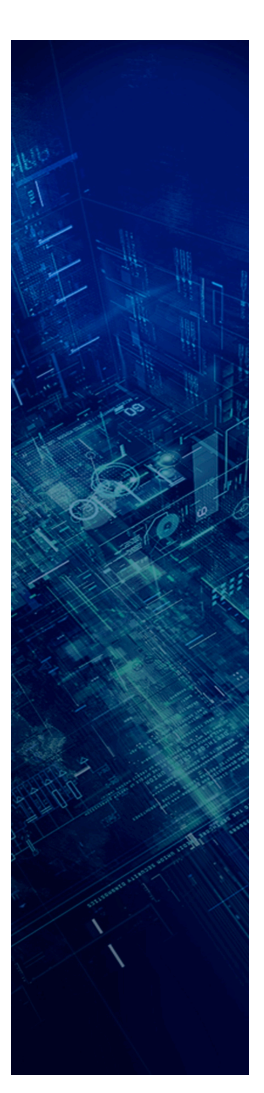

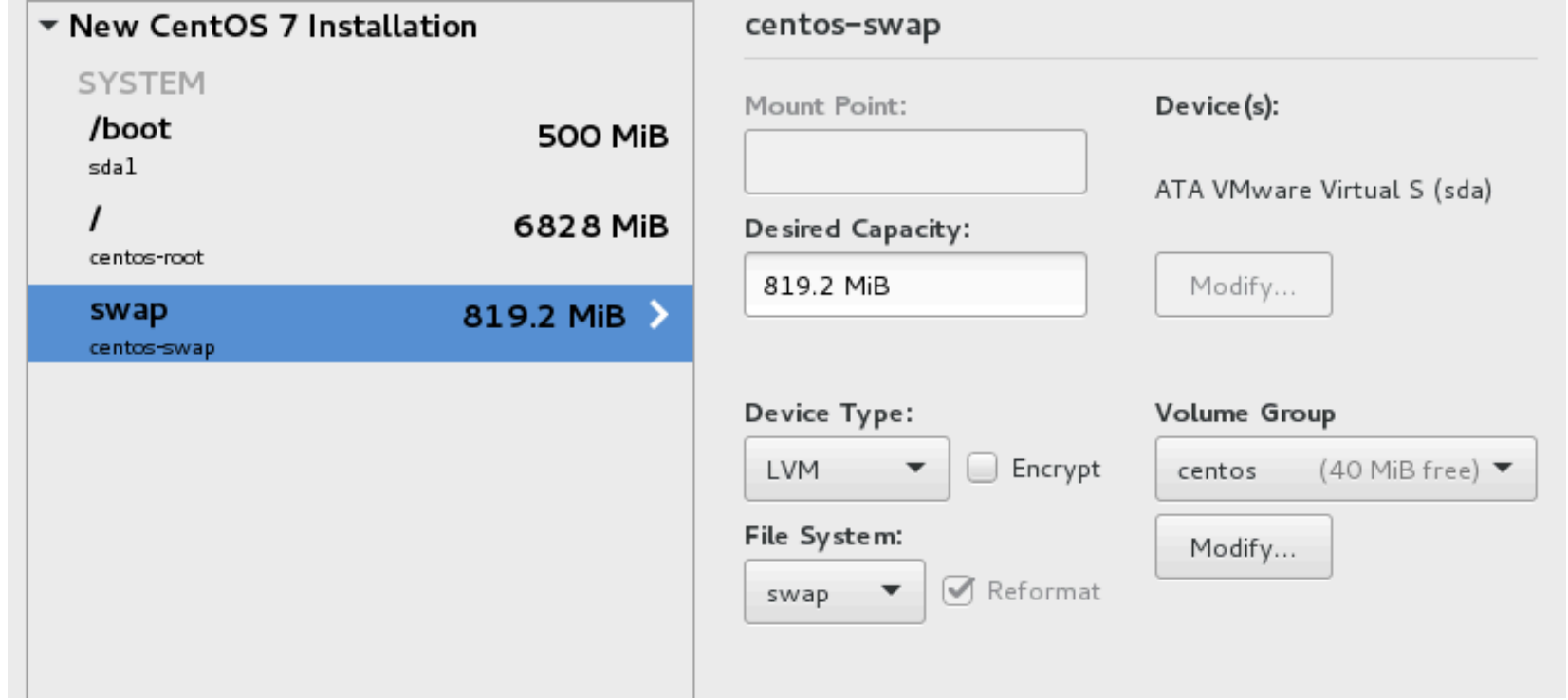

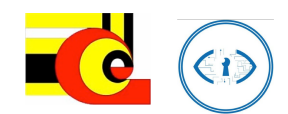

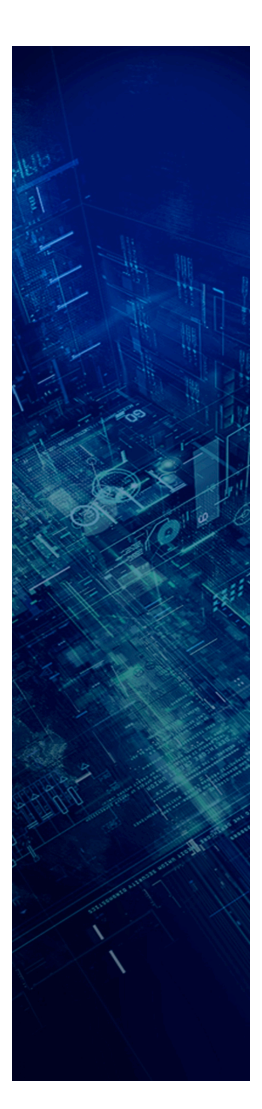

#### ▼ New CentOS 7 Installation

#### rentos-swar

#### SUMMARY OF CHANGES

Your customizations will result in the following changes taking effect after you return to the main menu and begin installation:

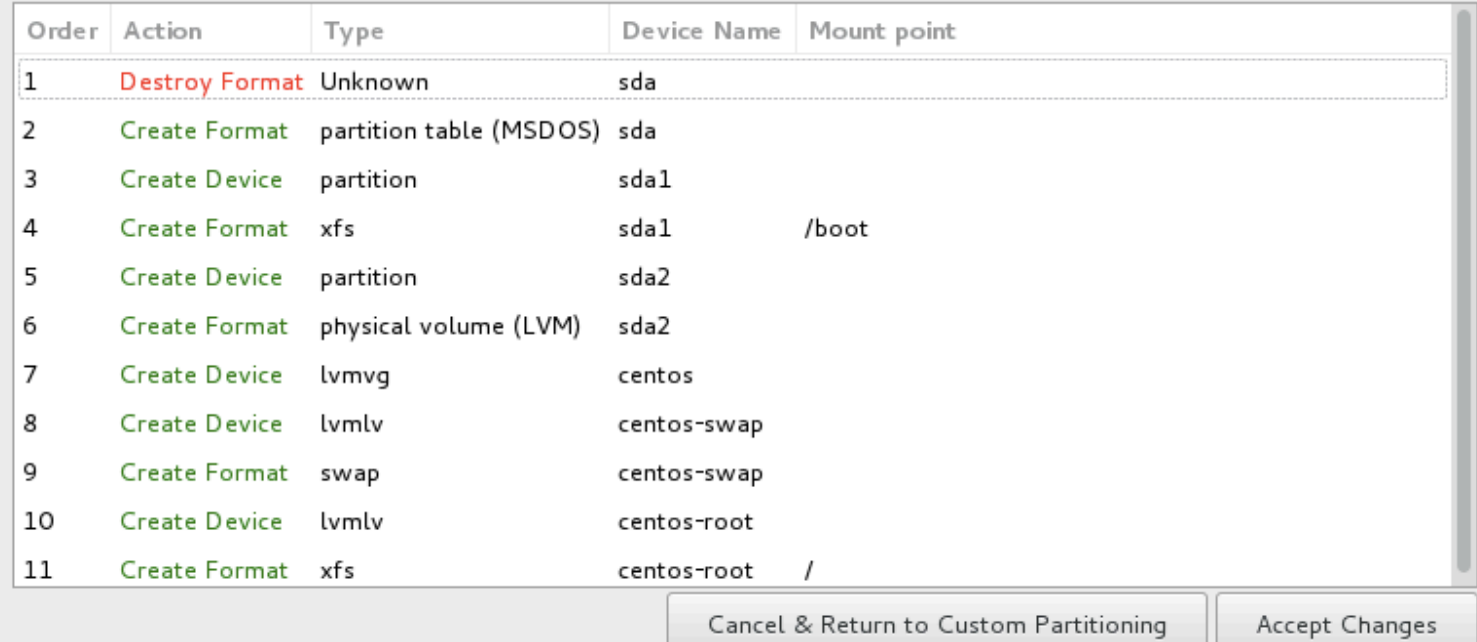

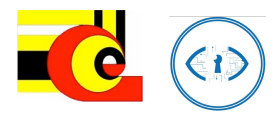

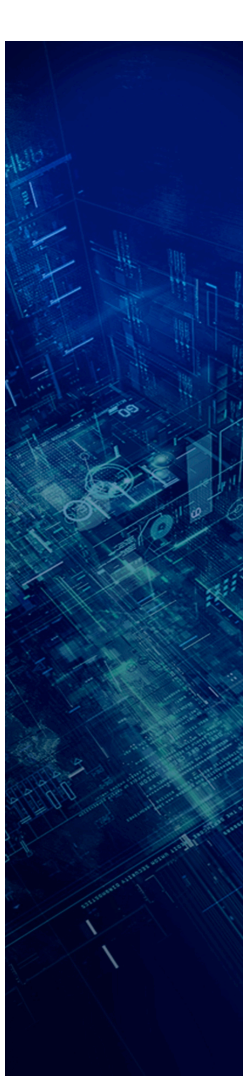

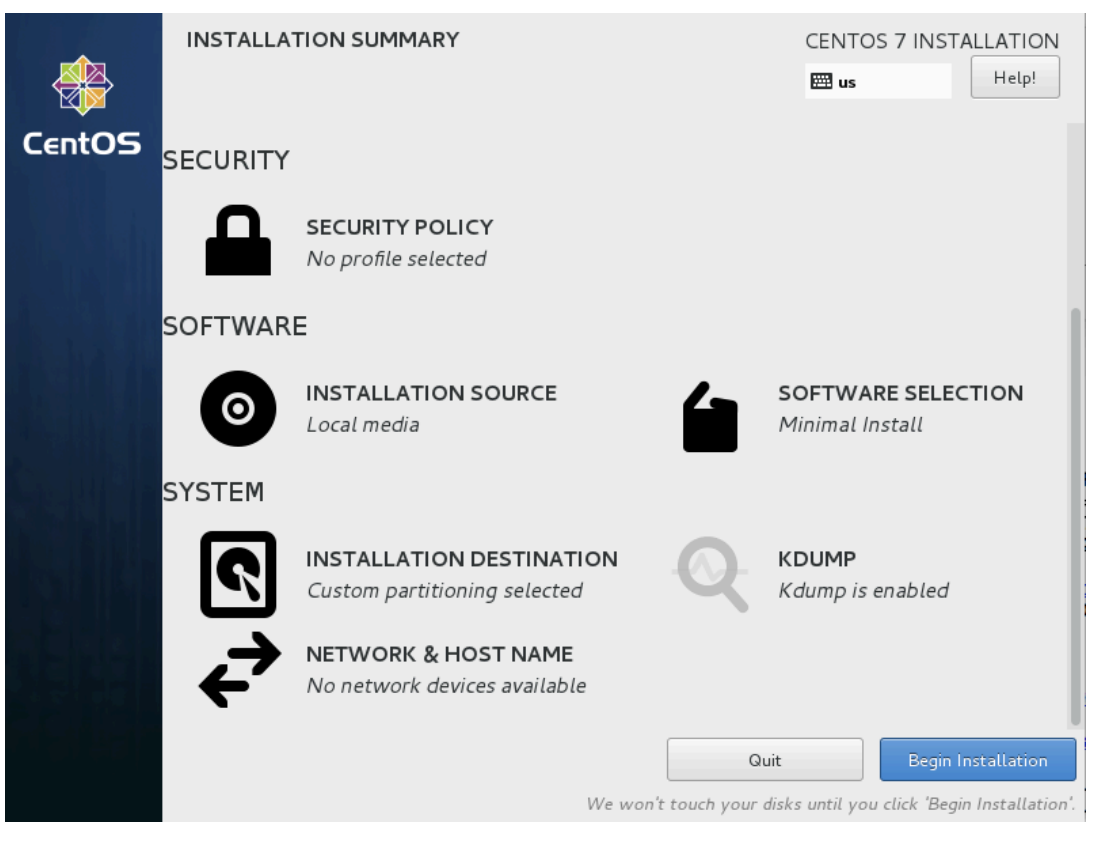

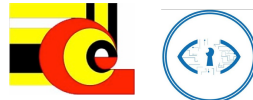

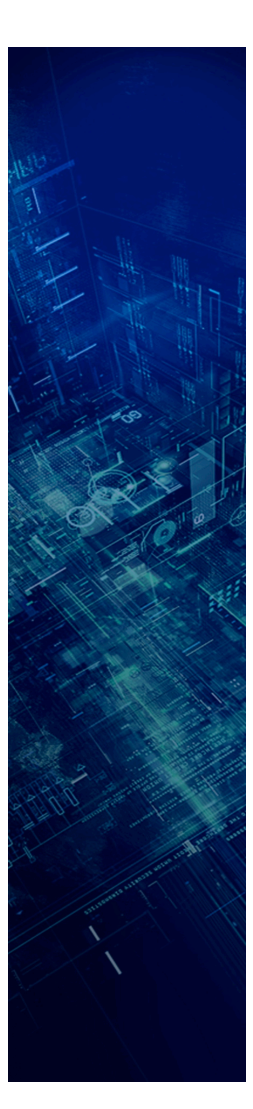

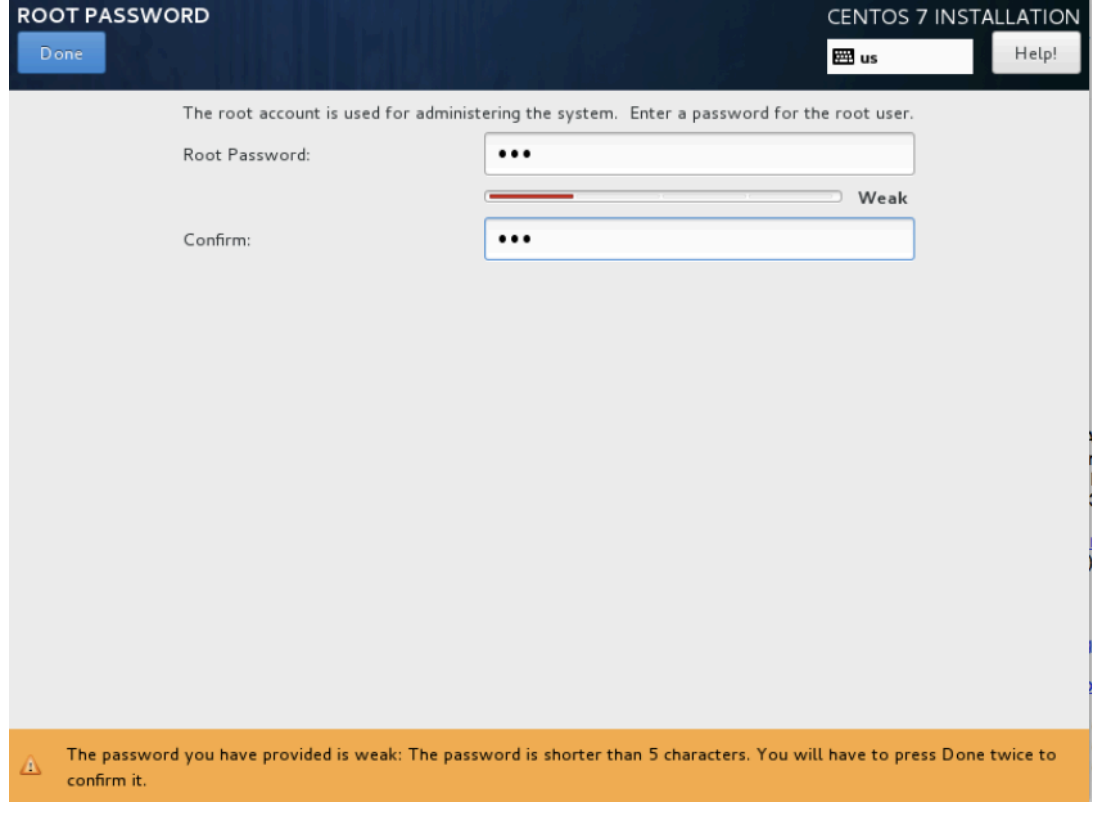

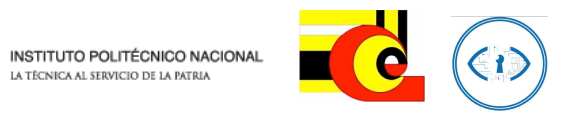

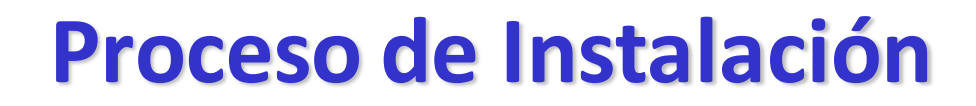

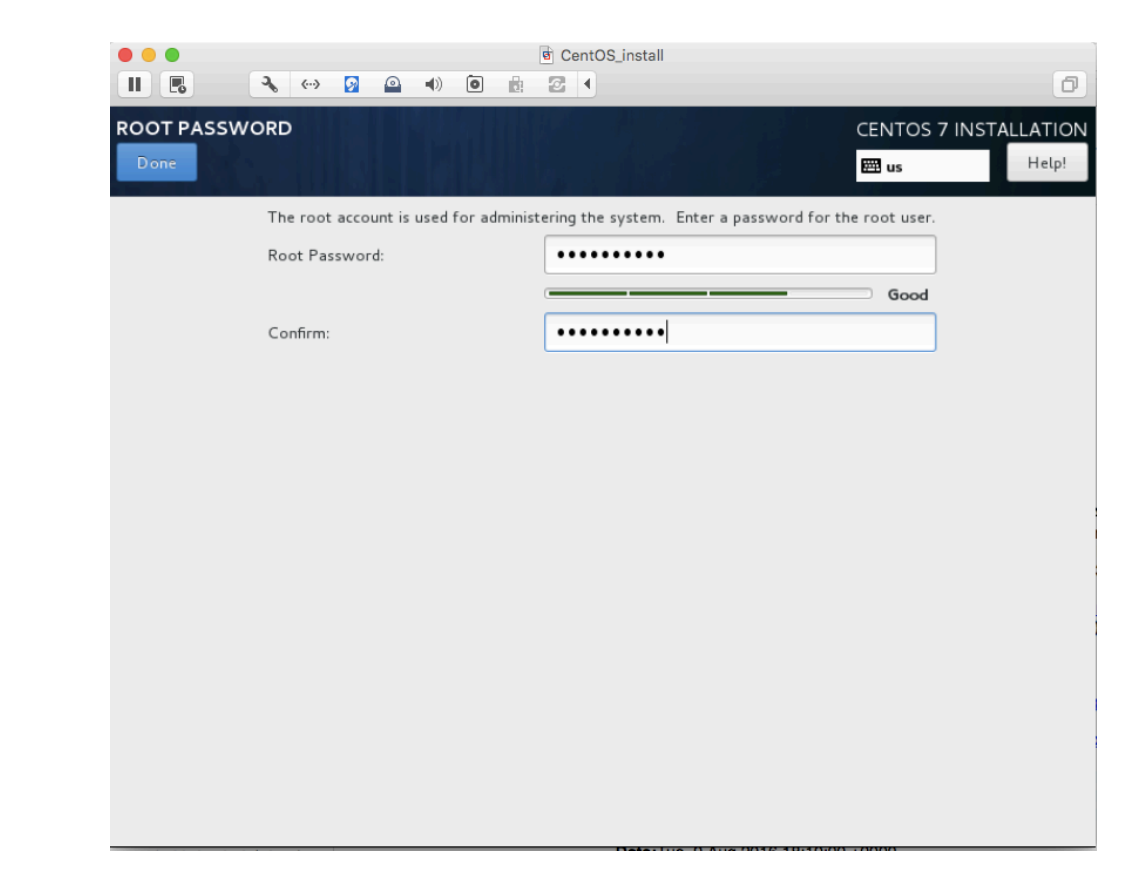

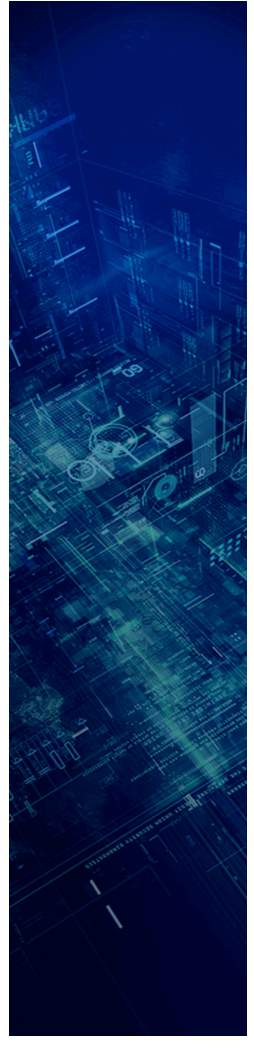

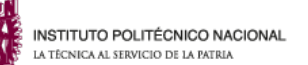

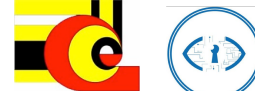

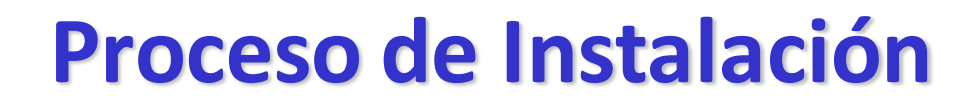

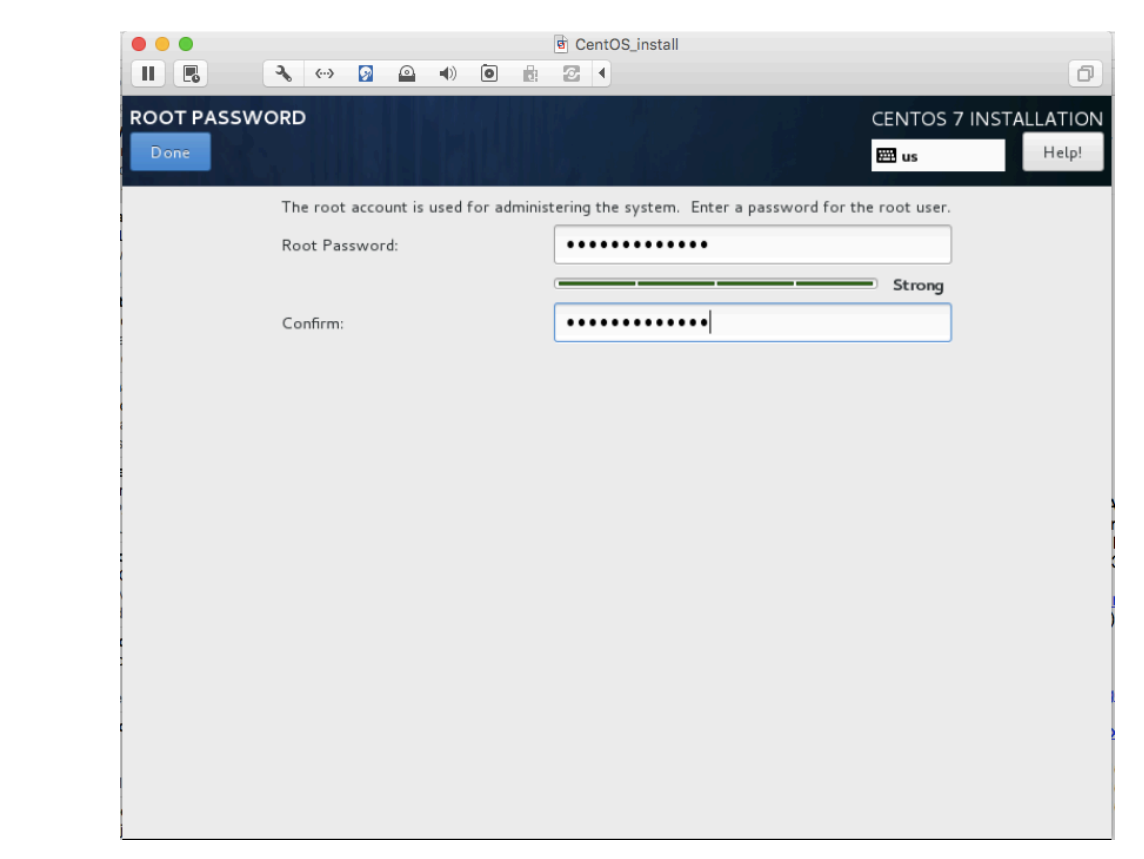

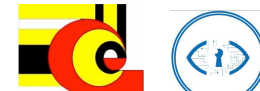

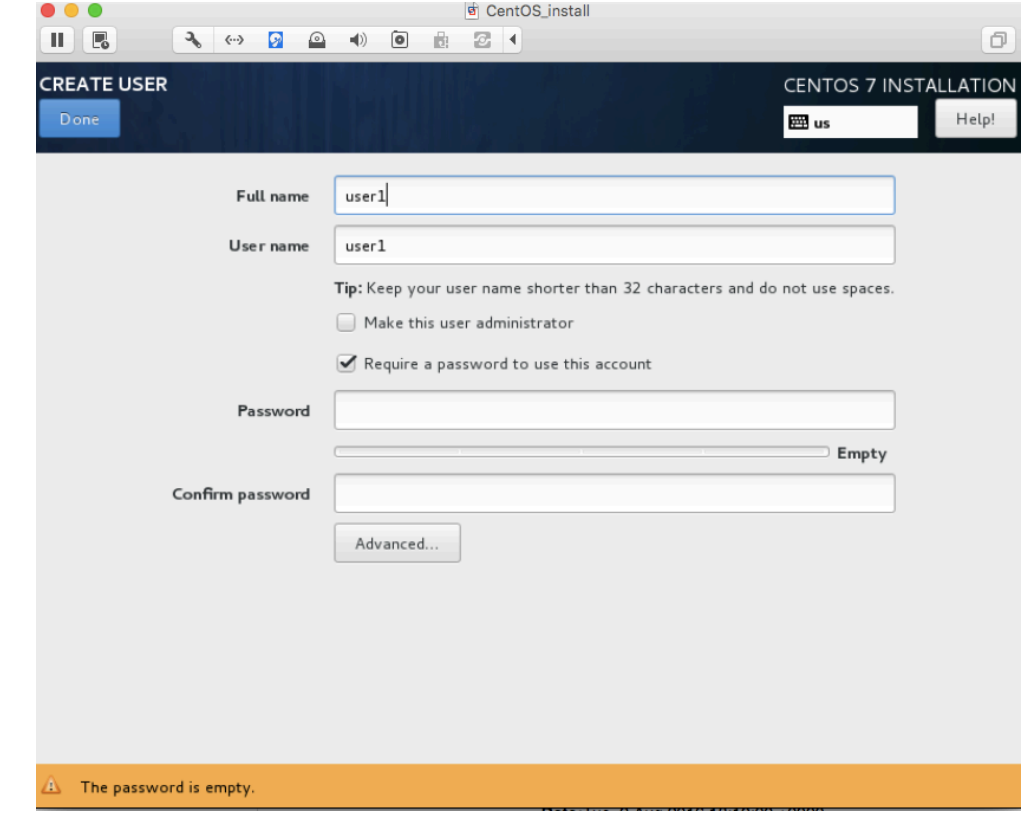

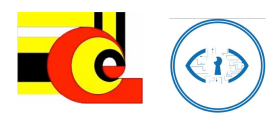

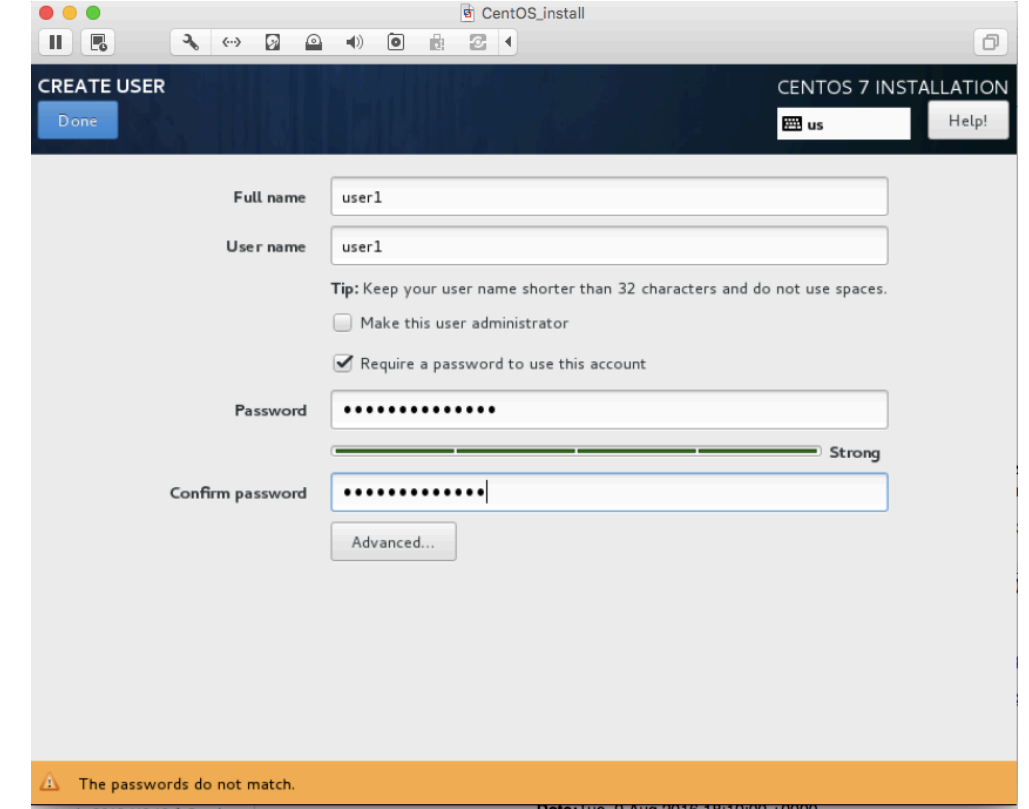

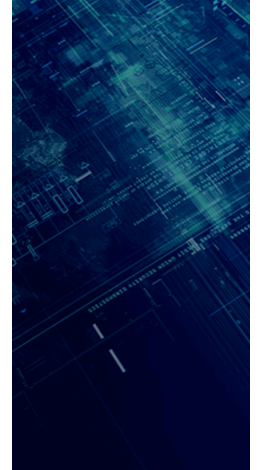

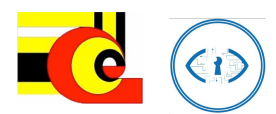

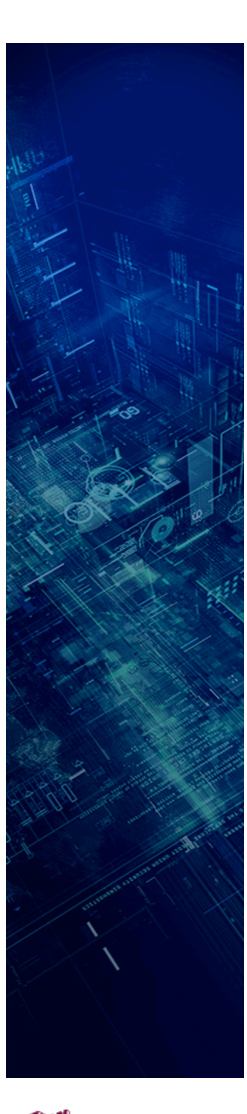

 $\blacktriangleright$  Performing post-installation setup tasks

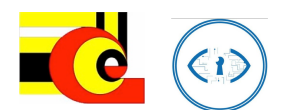

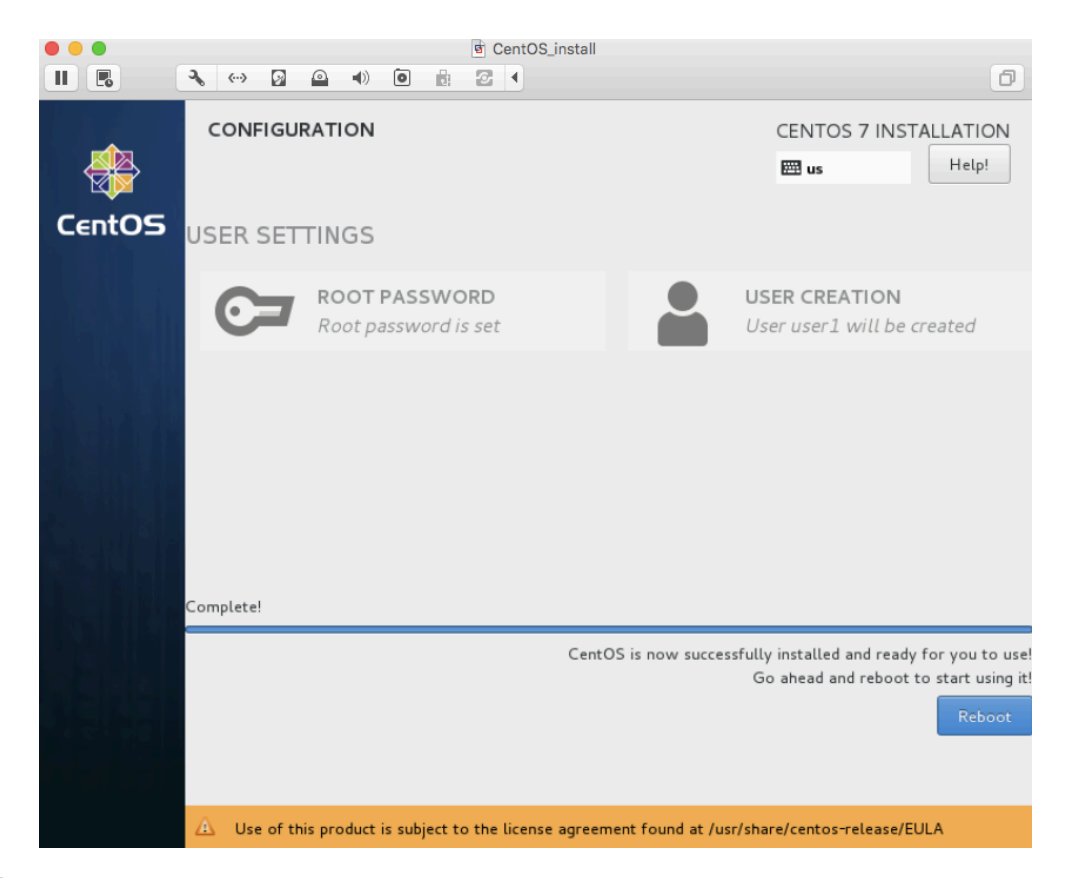

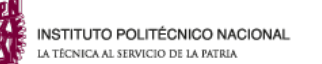

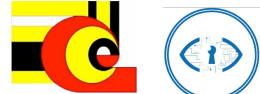

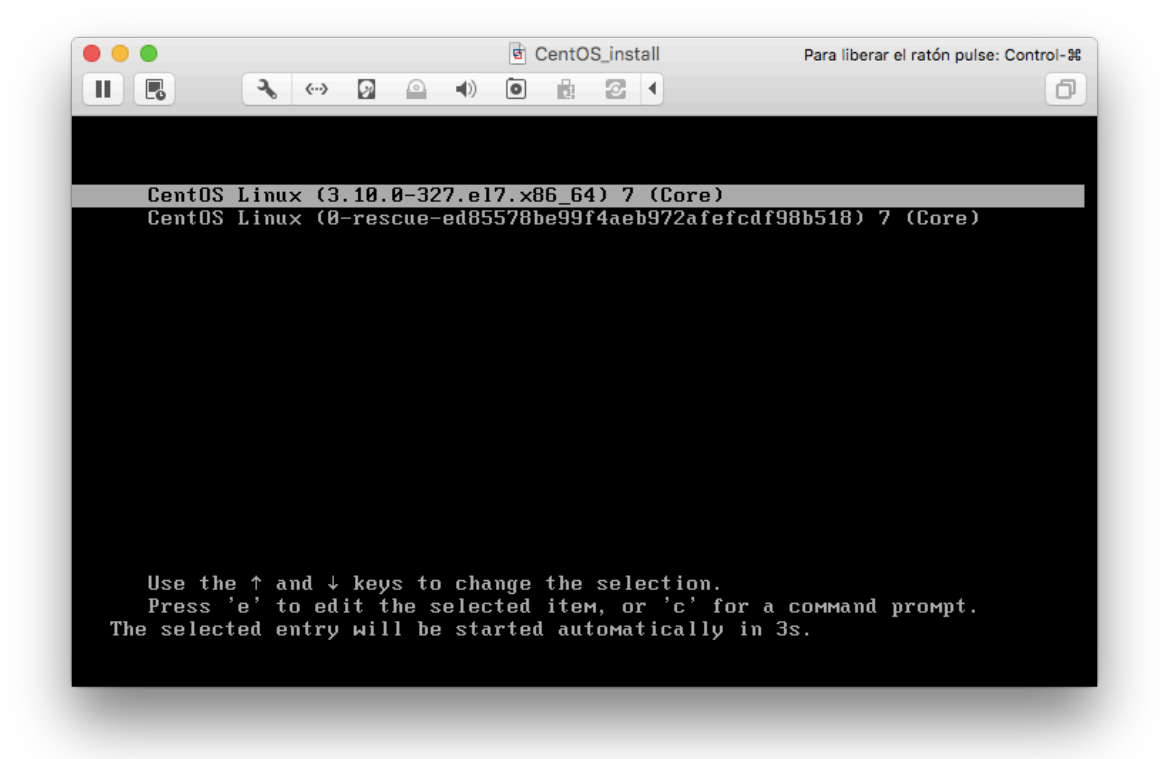

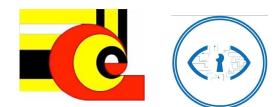

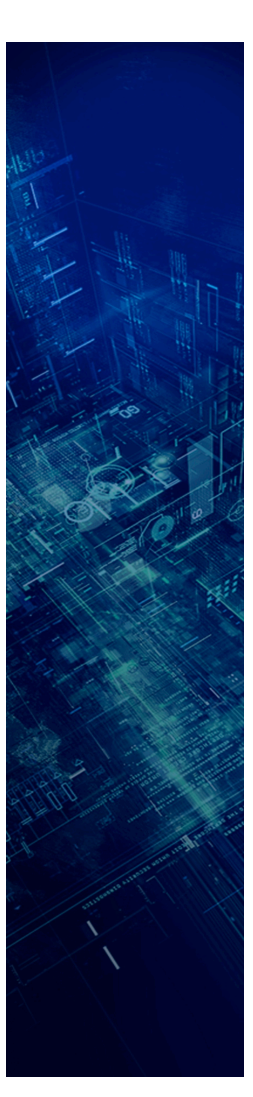

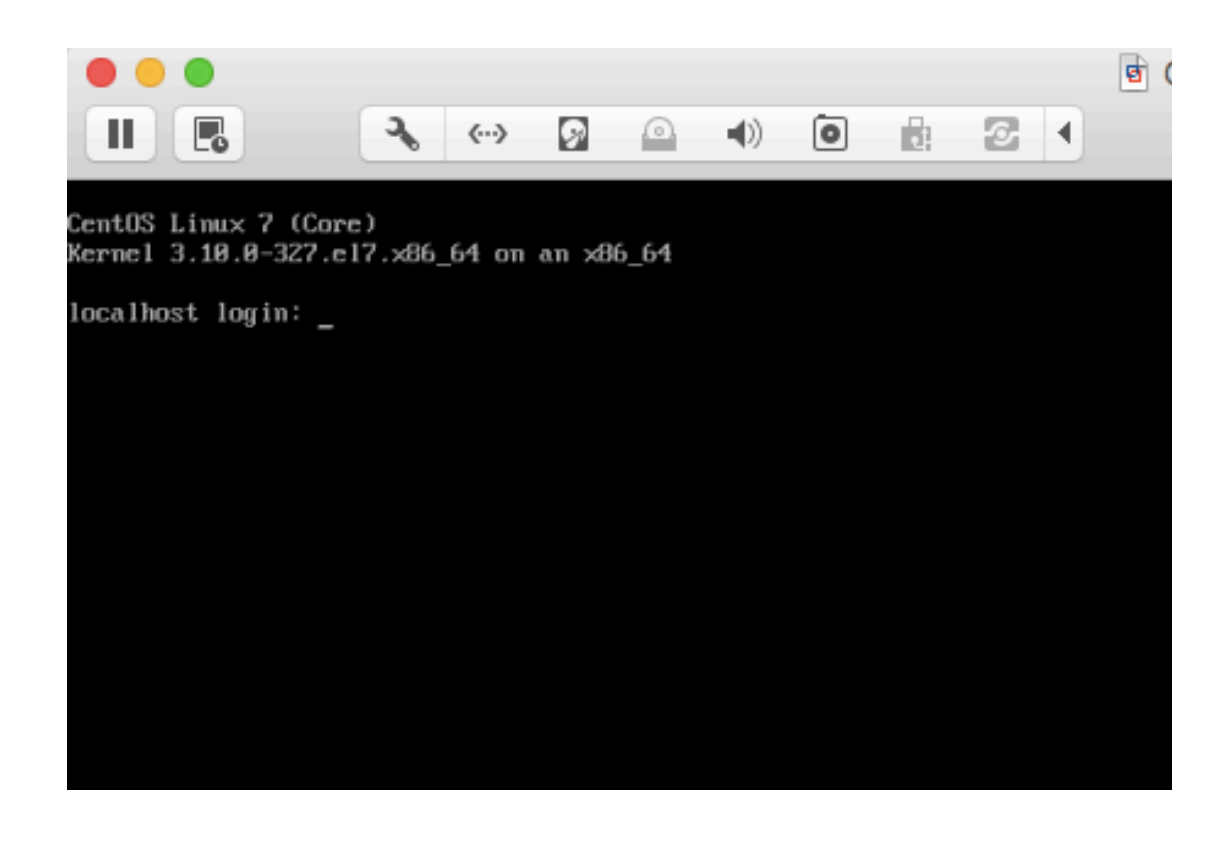

**INSTITUTO POLITÉCNICO NACIONAL**<br>la técnica al servicio de la patria

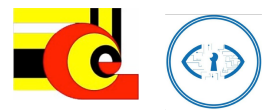

33

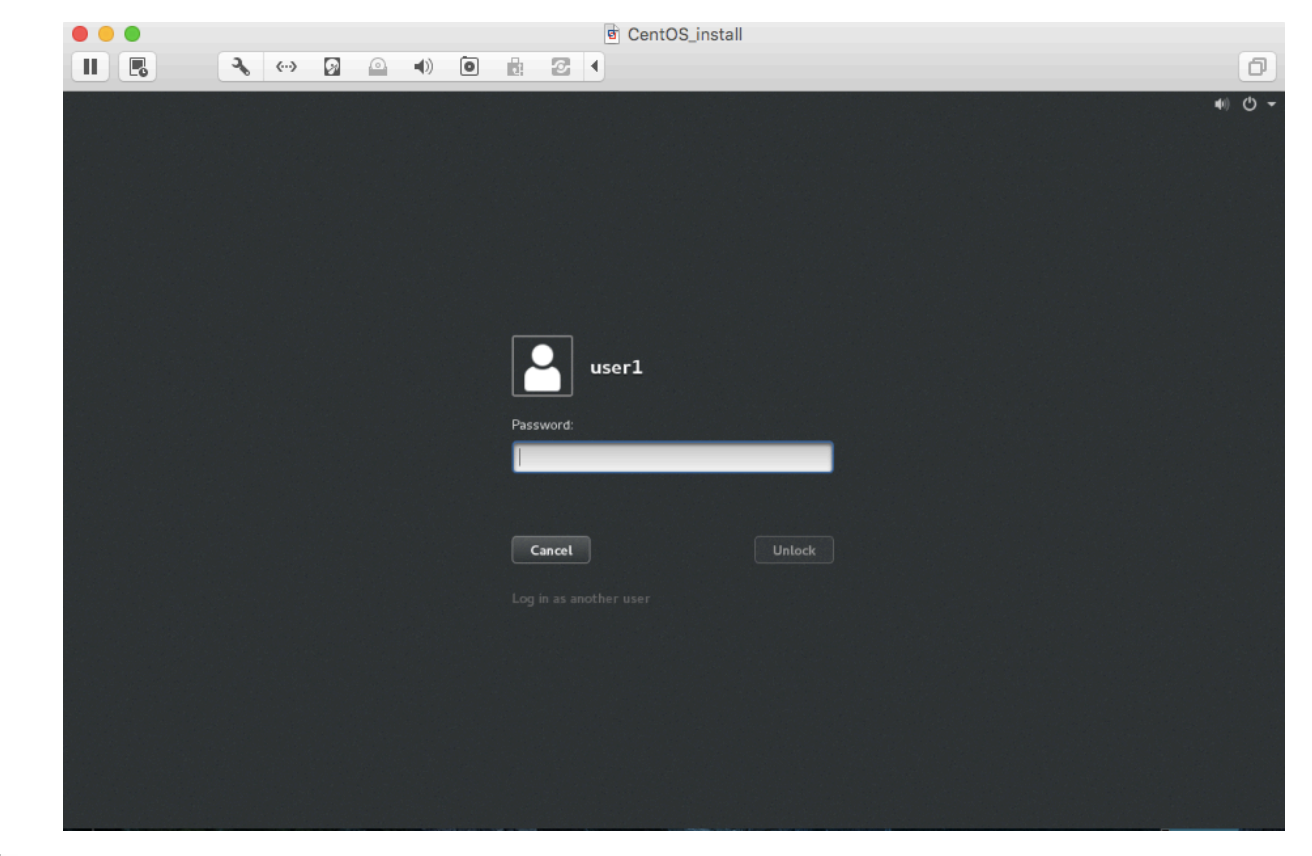

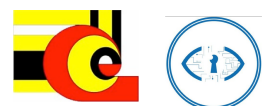